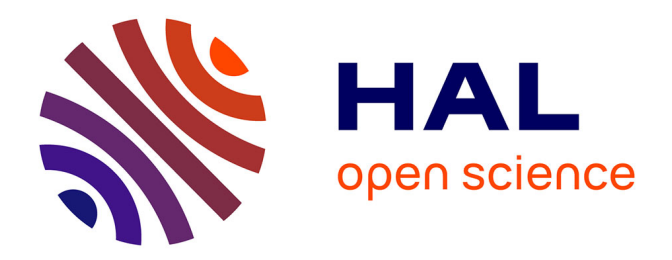

# **Élaboration de la page intranet de la médiathèque et étude du cas particulier de la revue de presse sur intranet**

Claire Baudewyns

## **To cite this version:**

Claire Baudewyns. Élaboration de la page intranet de la médiathèque et étude du cas particulier de la revue de presse sur intranet. Sciences de l'information et de la communication. 2003. dumas-01562533

## **HAL Id: dumas-01562533 <https://dumas.ccsd.cnrs.fr/dumas-01562533>**

Submitted on 13 Dec 2017

**HAL** is a multi-disciplinary open access archive for the deposit and dissemination of scientific research documents, whether they are published or not. The documents may come from teaching and research institutions in France or abroad, or from public or private research centers.

L'archive ouverte pluridisciplinaire **HAL**, est destinée au dépôt et à la diffusion de documents scientifiques de niveau recherche, publiés ou non, émanant des établissements d'enseignement et de recherche français ou étrangers, des laboratoires publics ou privés.

## **Claire BAUDEWYNS**

## MASTER 1, MENTION SID (Sciences de l'Information et du Document)

## RAPPORT DE STAGE

Mission effectuée du 4 mars au 24 juillet 2003

Au CETE NORD-PICARDIE 2 rue de Bruxelles 59019 LILLE

## **ÉLABORATION DE LA PAGE INTRANET DE LA MÉDIATHÈQUEET ÉTUDE DU CAS PARTICULIER DE LA REVUE DE PRESSE SUR INTRANET**

Sous la direction de : M. Dominique COTTE (responsable universitaire) Mme Marie-Christine PETIAU (responsable professionnel)

Soutenu le 29 septembre 2003 à I'UFR IDIST Université Charles de Gaulle, Lille 3 (Campus Pont de Bois) BP 49, 59650 Villeneuve d'Ascq Cedex

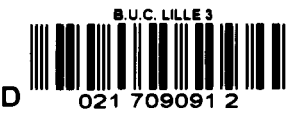

Année Universitaire 2002/2003

20058-194

#### **Remerciements**

Je tiens à remercier ma responsable professionnelle, Mme Marie-Christine Petiau ainsi que M. Philippe Gallois, Mme Annie Lemire, Mme Patricia Graczyk et enfin Mme Pascale Quoy pour leur accueil chaleureux, leur écoute et leur grande disponibilité.

Je remercie également mon responsable universitaire M. Cotte pour m'avoir orientée et conseillée dans mon étude.  $\bar{z}$ 

Je remercie enfin la direction du CETE de m'avoir accueillie dans leur organisation.

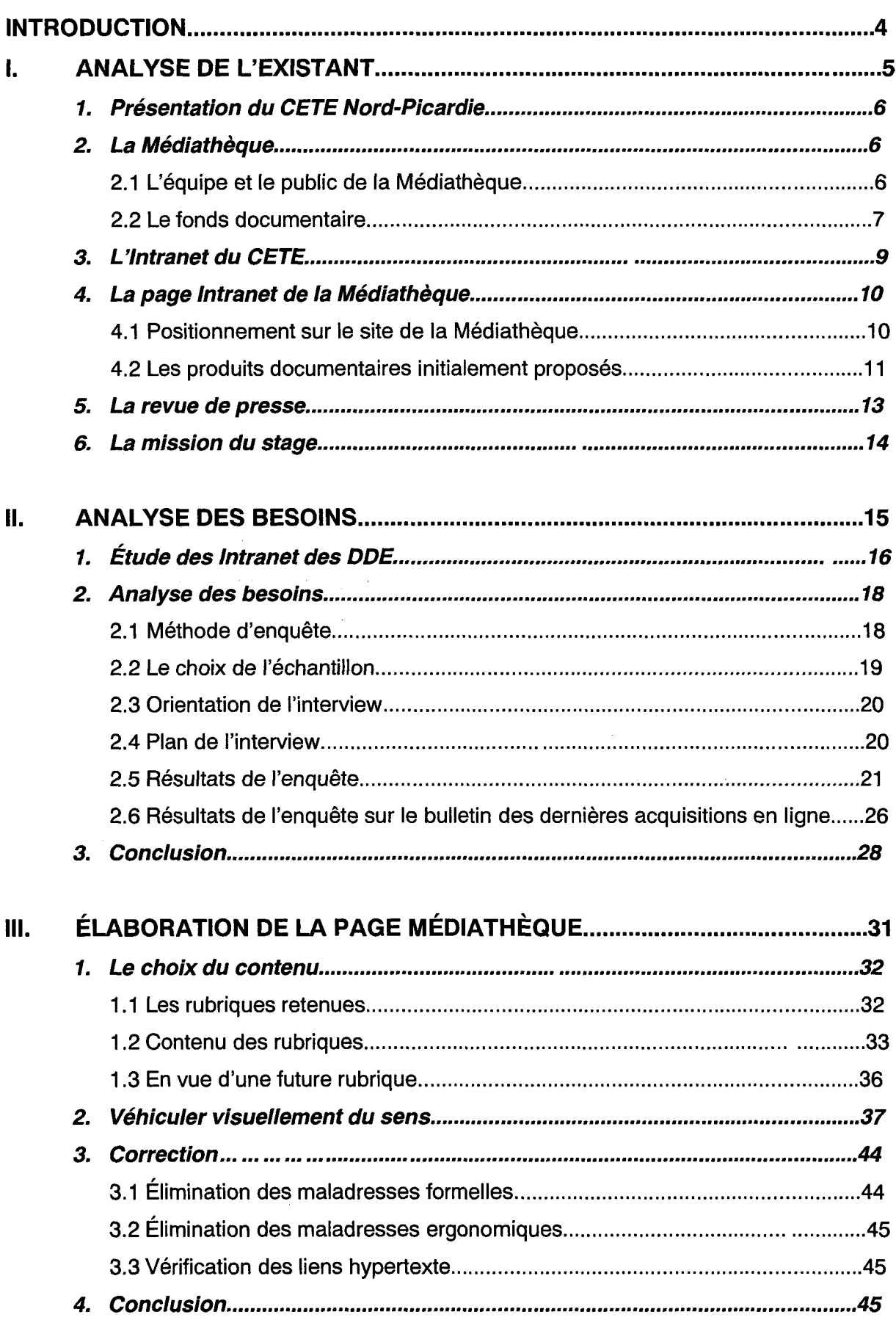

 $\sim$   $\sim$ 

 $\sim 10^{-11}$ 

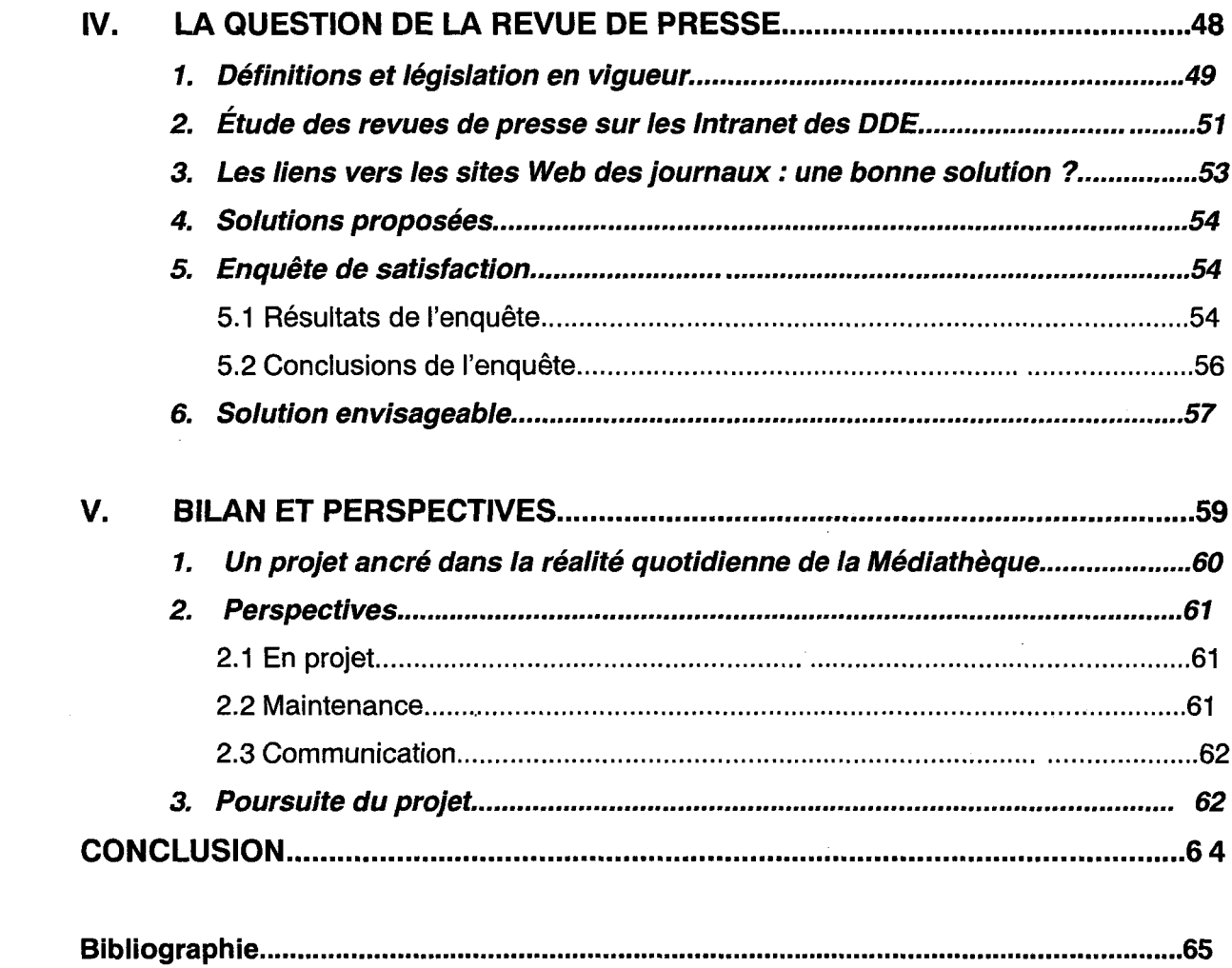

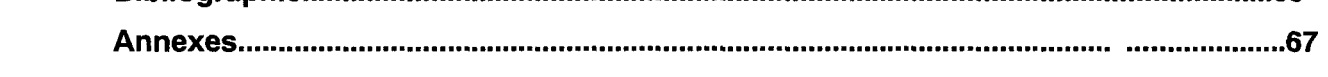

#### **INTRODUCTION**

Mon stage s'est déroulé dans le cadre de la Médiathèque du CETE Nord-Picardie. Il constitue ma première expérience professionnelle dans le milieu de la documentation et cette dernière fut particulièrement enrichissante.

Ma mission de stage consistait à élaborer la page Intranet de la Médiathèque et à étudier le cas particulier de la revue de presse sur Intranet. Dans un premier temps, ce projet m'a plongée dans l'inconnu car je n'avais aucune idée de ce que pouvait être un Intranet « documentaire » et mes connaissances juridiques en matière de revue de presse était inexistantes. Toutefois, après m'être dans un premier temps immergée dans le service puis lancée dans ma mission, mes lacunes se sont vite dissipées et je me suis rapidement sentie à l'aise.

J'ai envisagé l'élaboration de la page Médiathèque aussi bien du point de vue de son contenu que de sa forme. Toutefois, l'objectif de ma mission ne se concentrait pas uniquement sur son aspect technique mais il m'a également semblé intéressant d'étudier les répercussions de ce projet sur le service Médiathèque lui-même ainsi que sur ses usagers.

Ma démarche s'est appuyée dans un premier temps sur une analyse de l'existant, puis sur une analyse des besoins, à la fois pour la page Médiathèque mais aussi pour la revue de presse. Une fois les attentes des usagers cernées, l'élaboration de la page Médiathèque a pu réellement débuter et des solutions ont pu être ébauchées pour la revue de presse sur Intranet.

## 1<sup>ère</sup> PARTIE

## ANALYSE DE L'EXISTANT

 $\label{eq:2.1} \frac{1}{\sqrt{2}}\int_{\mathbb{R}^3}\frac{1}{\sqrt{2}}\left(\frac{1}{\sqrt{2}}\right)^2\frac{1}{\sqrt{2}}\left(\frac{1}{\sqrt{2}}\right)^2\frac{1}{\sqrt{2}}\left(\frac{1}{\sqrt{2}}\right)^2.$ 

## **1. Présentation du CETE Nord-Picardie**

Le Centre d'Études techniques de l'Équipement Nord-Picardie (CETE) est un service déconcentré du Ministère de l'Équipement, des Transports et du Logement, représentant environ 200 agents. Le CETE constitue également un bureau d'ingénierie publique pluridisciplinaire à caractère pluri-régional, travaillant dans le cadre du Réseau Scientifique et Technique du Ministère.

Le CETE répond à la demande de l'ensemble des acteurs du territoire que sont les services de l'État (services centraux et territoriaux), les collectivités territoriales et organismes publics, parapublics ou privés, ainsi qu'à l'étranger, dans le cadre de projets européens ou de la coopération.

Il est porteur de 5 missions :

- conseil et assistance technique aux maîtres d'ouvrage et d'œuvre
- études générales et de conception, expertises, contrôles et essais en laboratoires et sur les sites
- recherche appliquée, innovation et veille scientifique et technique
- élaboration de méthodologies, doctrines et outils pour les milieux professionnels
- formation, diffusion de savoir ou savoir-faire scientifique et technique.

Il possède un large champ de compétence et intervient dans 11 domaines de plus en plus interdépendants en l'occurrence :

- Aménagement Urbanisme Habitat Sécurité routière
- Environnement Géotechnique
- Transports Déplacement Chaussées
- 
- Exploitation de la route Informatique
- 
- 
- 
- Construction Ouvrages d'art
	-
- Conception des infrastructures

## **2. La Médiathèque**

#### **2.1 l'équipe et le public de la Médiathèque**

L'équipe de la Médiathèque est composée de quatre personnes. Le service est dirigé par M. Philippe Gallois. Mmes Marie-Christine Petiau et Patricia Graczyk s'occupent

principalement de l'indexation. Mme Annie Lemire s'occupe entre autres du bulletinage, de l'alimentation des dossiers documentaires, des recherches documentaires ... La Médiathèque donne la priorité aux agents internes au CETE, en l'occurrence les chefs de service, les chargés d'études, les techniciens et techniciens supérieurs, les administratifs... Elle reste également à la disposition de tous les services du Ministère. Enfin, des personnes extérieures au service viennent régulièrement consulter des documents à la Médiathèque, le prêt ne leur étant pas autorisé. Il s'agit le plus souvent de professeurs, d'étudiants, d'entreprises ou encore de bureaux d'études privés. Les agents du CETE ont la possibilité d'emprunter autant d'ouvrages qu'ils le souhaitent pour une durée de quinze jours. De plus, la Médiathèque fonctionne beaucoup par prêt inter-bibliothèque, notamment avec les autres CETE de France, les DDE et de nombreux services du Ministère tels que le DGUHC<sup>1</sup>, la DREIF<sup>2</sup>, l'IAURIF<sup>3</sup>, et autres agences d'urbanisme.

#### 2.2 **le fonds documentaire**

La Médiathèque du CETE possède un fonds documentaire important d'environ 20000 ouvrages et est une des rares médiathèques à proposer un fonds régional très riche. En moyenne, 80 nouveaux ouvrages sont ajoutés dans la base chaque mois. La Médiathèque offre également l'accès à environ 200 revues dont certaines sont mises en circulation à travers les différents services du CETE. Il y a deux types de circuit :

le circuit linéaire diffuse les revues aux agents au sein d'un même département. Les différents lecteurs font circuler la revue et le dernier la renvoie à la Médiathèque.

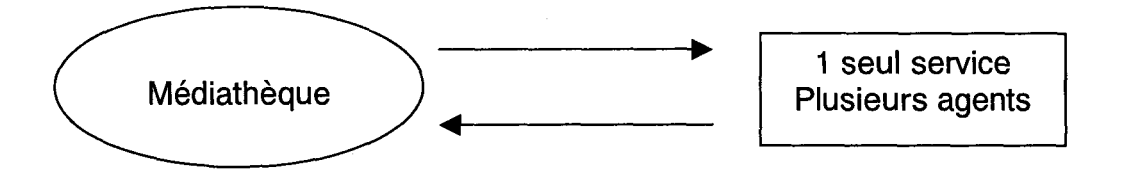

• le circuit en marguerite s'applique lorsqu'une revue est diffusée uniquement à une personne par service. Chaque lecteur renvoie la revue à la Médiathèque qui la transmet alors au lecteur suivant.

<sup>&</sup>lt;sup>1</sup> DGUHC : Direction Générale de l'Urbanisme, l'Habitat et de la Construction  $^2$  DREIF : Direction Régionale d'Équipement lle-de-France

<sup>&</sup>lt;sup>3</sup> IAURIF : Institut d'aménagement et d'Urbanisme de la Région d'Ile-de-France

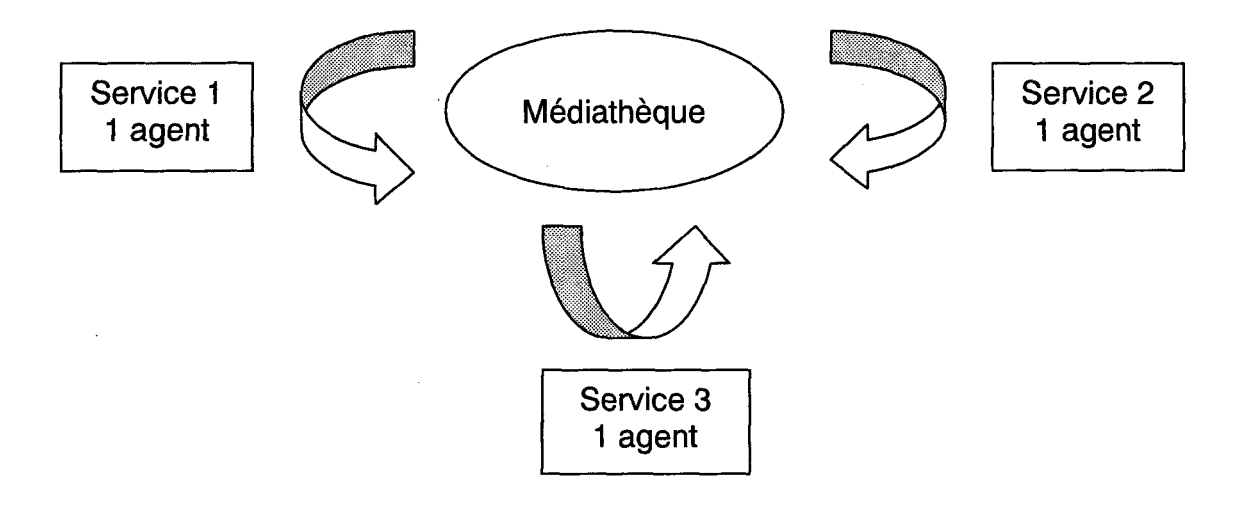

Le fonds documentaire est géré grâce au logiciel ISA2. Il s'agit d'une application documentaire nationale installée dans les services de documentation du ministère permettant

- de constituer une base de données bibliographiques de qualité grâce à une saisie contrôlée par des listes fermées, des tables d'autorité et des thesaurus
- la gestion de la bibliothèque, en l'occurrence passer des commandes, assurer le bulletinage, faire circuler les périodiques, faire du prêt et de la réservation d'ouvrages et de périodiques.

La Médiathèque met également à la disposition de ses usagers des dossiers documentaires et des boîtes presse. Les dossiers documentaires concernent des sujets assez larges tels que l'aménagement urbain, la décentralisation ou encore la loi SRU (Solidarité Renouvellement Urbain). Ils sont divisés en trois parties: presse, réglementation et bibliographie et font l'objet d'une alimentation quotidienne. Pour le moment au nombre de soixante sept, la liste est appelée à évoluer en fonction de l'actualité et des demandes des usagers. Treize dossiers provisoires ont par ailleurs été ouverts. Cinquante trois boîtes presse quant à elles recueillent les coupures de presse et autres plaquettes traitant cette fois de sujets spécifiques tels que le canal Seine-Nord ou encore la plate-forme multimodale de Dourges. Les boîtes presse répondent à des demandes ponctuelles de chargés d'études et ne sont pas nécessairement alimentées une fois l'étude terminée.

## **3. l'Intranet du CETE**

L'Intranet est avant tout un outil fédérateur et communiquant. L'Intranet du CETE \ suit un modèle classique. Il repose sur un triple support de communication, décrit par J-C.Courbon et S.Tajan dans leur ouvrage intitulé Groupwrae et Intranet : vers le partage des connaissances :

- a) le courrier électronique
- b) le forum de discussion électronique
- c) le Web interne

If se divise en cinq grandes parties :

- + **Accueil** 
	- Plan du CETE
	- A la « Une » => informations diverses relatives au CETE, au Ministère ...
	- Mises à jour => concernant l'Intranet
	- Portail Intranet du Ministère
	- Bouton revue de presse
	- Kronos => logiciel de gestion de l'horaire variable
	- Postes vacants
	- ATG => Aide Technique Générale
	- Météo France
- + **Vie du CETE** 
	- Vie pratique => plan d'accès, transports ...
	- Vie sociale => comité d'action sociale, mutuelle, association sportive, syndicats ...

## + **Métiers, Réseaux, Clubs**

• Guide Khefren => guide pour la gestion de projet

Ces trois parties constituent le «Web interne ». Elles permettent de laisser à la disposition des usagers une masse d'informations librement consultables mais aussi de constituer une véritable mémoire électronique de J'entreprise.

- + **Domaines d'activité** 
	- **Direction**
	- Laboratoire général de Saint Quentin

real of

- SG
- Laboratoire régional de Lille
- DVT
- DINFRA
- **Informatique**

Ces rubriques présentent les services et les agents qui les composent. Elles proposent pour chacun d'eux une photo, le poste occupé et l'adresse e-mail. Elles constituent ainsi le support « courrier électronique » signalé plus haut.

#### + **Projets**

Cette dernière rubrique, bien qu'elle soit au pluriel, ne propose qu'un forum sur le POE (Plan de Déplacement en Entreprise). Le principe du forum, dernier support de communication répertorié par Courbon et Tajan, permet de partager des points de vue, des informations à faible durée de vie, et suscite la discussion entre les agents.

#### **4. La page Intranet de la Médiathèque**

#### **4.1 Positionnement sur le site Intranet**

Lorsque j'ai débuté mon stage au mois de mars, la page Intranet de la Médiathèque était en service depuis quelques mois, mais ne proposait qu'un nombre très restreint de services. Dans le sens où tous les départements du CETE possédaient une page Médiathèque, il avait été décidé que la Médiathèque posséderait la sienne. C'est ainsi qu'elle fut crééé mais le temps manquait alors aux documentalistes pour qu'ils se consacrent  $\angle$ pleinement à son élaboration. À mon arrivée, la page Médiathèque en était donc à ses premiers pas.

Selon le choix de l'informaticien, la page Médiathèque est accessible sous l'onglet Domaines d'activité. Le cheminement se fait en réalité en quatre étapes, ce qui n'est pas forcément aisé lors d'une première connexion. Ces quatre étapes sont résumées par le schéma suivant :

11

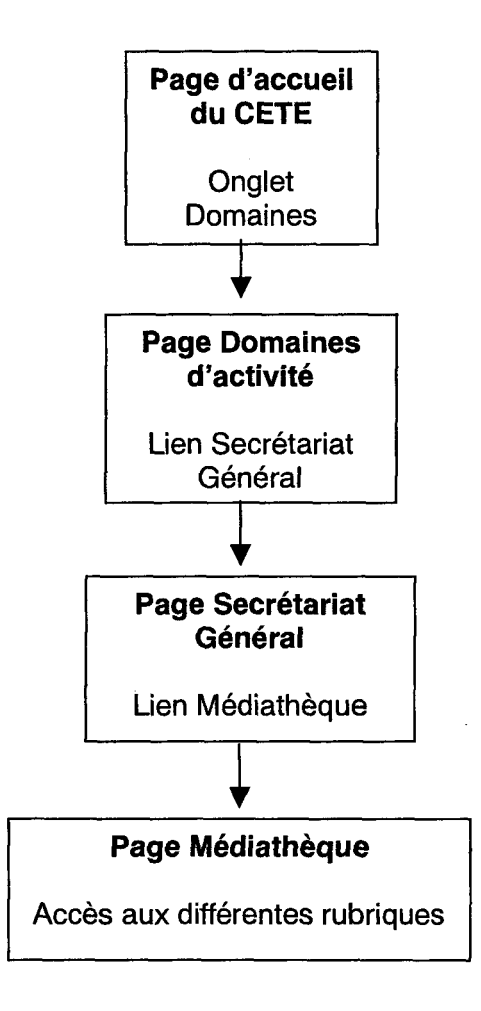

## 4.2 les produits documentaires initialement proposés

Lors de mon arrivée, quatre rubriques étaient déjà actives. Il s'agissait des études récentes du CETE, du fonds documentaire, des dernières acquisitions et de la Charte de fonctionnement de la Médiathèque.

#### + Les études récentes du CETE

La rubrique « les études récentes du CETE » met à la disposition de l'usager les notices bibliographiques des travaux réalisés par les chargés d'études du CETE, classés par département (les études transversales sont appelées ainsi car elles touchent plusieurs départements à la fois) :

#### Les études du CETE

Département Infrastructures Département IODé<sup>1</sup>

Département Villes et Territoire Études transversales

1 DIODé : Département Informatique Organisation Documentation électronique

#### + **Les dernières acquisitions**

La rubrique « les dernières acquisitions » correspond au bulletin des dernières acquisitions auparavant diffusé au sein des services sous forme papier et désormais remplacé par une version électronique. Cette rubrique présente une liste thématique, les thèmes étant ceux utilisés par le logiciel ISA2 (logiciel de gestion du fonds documentaire). Dans un souci d'homogénéité et de cohérence, ces mêmes thèmes seront appliqués aux

futures liste thématique des revues et liste des dossiers documentaires.

Un tableau dynamique / actif récapitule les thèmes et permet d'un simple clic d'accéder directement aux ouvrages correspondants au thème choisi (annexe 11 page 12).

#### + **Le fonds documentaire**

La rubrique intitulée « le fonds documentaire » permet d'interroger le fonds documentaire de la Médiathèque. L'interface se divise en deux parties : une partie aide à la recherche pour guider l'usager, et une partie de recherche à proprement parler. Deux types de recherche sont proposés : la recherche simple et la recherche experte. La consultation s'effectue en trois temps :

- 1. saisie des critères de recherche (possibilité d'utiliser les opérateurs booléens et les troncatures)
- 2. visualisation de la liste des résultats
- 3. visualisation de la notice du document

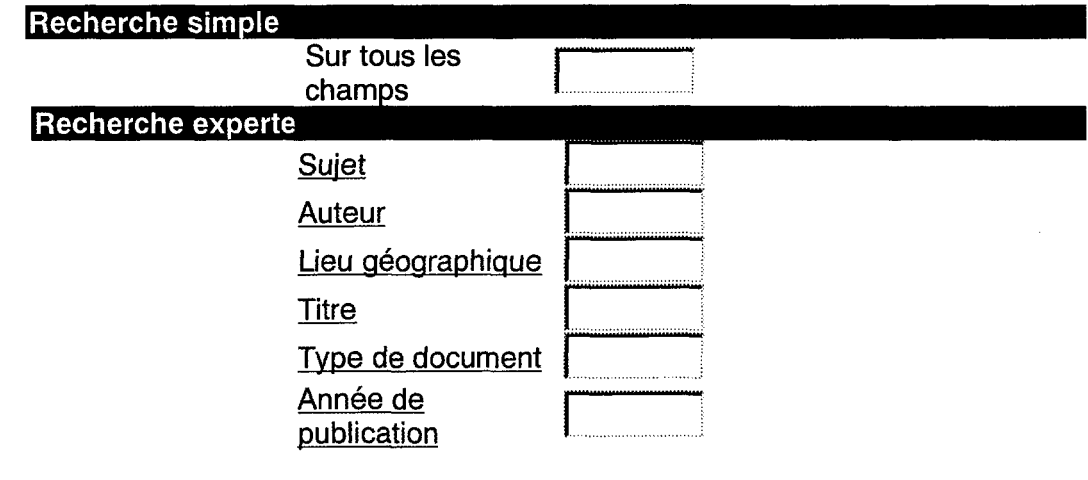

### + **Charte de fonctionnement de la Médiathèque**

Cette rubrique était également présente à l'écran mais n'était pas encore activée, M. Gallois n'en ayant pas encore achevé la rédaction. La charte présentera le fonctionnement général de la Médiathèque.

#### **5. La revue de presse**

La revue de presse initiale n'était pas proposée sur la page Médiathèque. Il s'agissait d'une prestation documentaire dissociée des prestations proposées par la page Médiathèque et accessible par l'intermédiaire d'un bouton sur la page d'accueil même de l'Intranet du CETE. Cette place privilégiée a certainement participé au succès de la revue de presse. En effet, suite à une enquête menée auprès des différents services, il s'est avéré que huit personnes sur treize interrogées la consultaient régulièrement (environ 61.5 %). Dans sa forme initiale, la revue de presse proposait une sélection d'articles scannés.  $\mathcal{L}_{\mathcal{L}}$ 

La mise en page était la suivante :

 $\bar{z}$ 

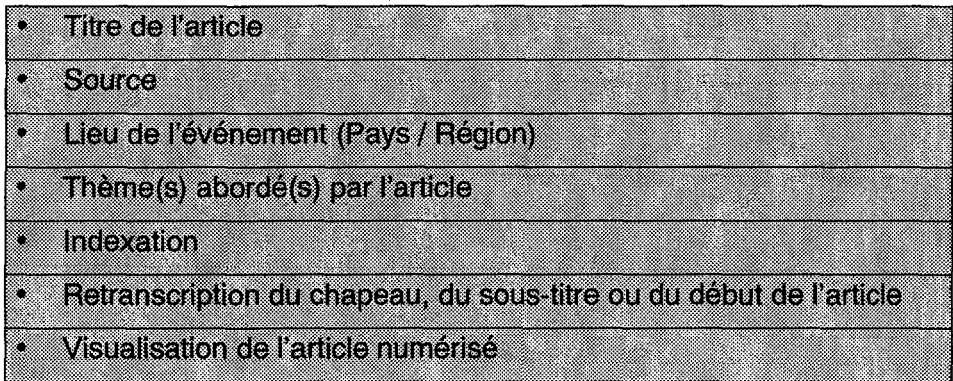

#### **6. La mission du stage**

La mission qui m'a été confiée consistait à élaborer la page Intranet de la Médiathèque du CETE Nord-Picardie. Comme je l'ai montré au cours de l'analyse de l'existant, cette page existait déjà mais n'en était encore qu'à ces premiers pas. Aucune analyse des besoins n'avait encore été réalisée, et faute de temps, les documentalistes ne pouvaient alors mener à bien le travail qui avait été entrepris.

Il s'agissait donc pour moi d'effectuer dans un premier temps une analyse des besoins pour cibler les attentes du public, puis je fus chargée d'élaborer la page Médiathèque proprement dite, aussi bien du point de vue de son contenu que de sa forme. La réalisation technique du projet a été assurée par la webmestre Pascale Quoy avec qui j'ai travaillé en étroite collaboration.

Parallèlement à cette mission, je fus également chargée d'étudier la question épineuse de la revue de presse. L'Intranet du CETE proposait lors de mon arrivée une revue de presse scannée. Or, conformément au Code de la Propriété Intellectuelle, une telle reproduction n'est possible qu'après autorisation et paiement d'une redevance au Centre français d'exploitation du droit de la copie (CFC). De plus, le CFC ayant effectué à l'époque de nombreux contrôles dans les administrations, notamment dans les ODE, il fut décidé que la revue de presse sous sa forme scannée serait supprimée. Je fus donc chargée de trouver dans l'urgence une solution palliative à cette suppression qui handicapait nombre d'agents.

Toutefois, l'objectif de ma mission n'était pas uniquement concentré sur l'aspect technique de l'élaboration de la page Médiathèque. Il m'a également semblé intéressant d'étudier les répercussions d'un tel projet sur le service Médiathèque lui-même et sur les agents du CETE d'autre part.

D'un service à l'autre du CETE, les termes techniques et sigles employés peuvent ne pas être nécessairement compris. Il était donc intéressant de proposer une liste regroupant les sigles susceptibles d'être rencontrés par les agents. M. Gallois s'est chargé de son élaboration.

Son utilisation est très simple. Un alphabet est matérialisé sous forme de cubes, et il suffit de cliquer sur l'un d'eux pour accéder à une liste de sigles commençant par la lettre correspondante. Toutefois, cette liste nécessitera des mises à jour régulières, notamment pour coller à l'actualité. (Capture d'écran en annexe 9, page 10)

#### + **Les banques de données**

Cette rubrique est proposée par le Ministère de l'Équipement. En ce sens, je n'ai pas participé à sa réalisation.

Elle permet d'interroger le fonds documentaire des trois banques de données du Ministère, en l'occurrence CEDDRE, URBAMET et DIRA.

La base URBAMET traite de l'urbanisme, de l'habitat et du logement. CEDDRE regroupe les études du Ministère de l'Équipement. Enfin, la base DIRA traite de la recherche routière. Cette interface propose plusieurs types de recherche. Tout d'abord une recherche sur une ou plusieurs bases simultanément. Mais aussi une recherche simple ou avancée. (Capture d'écran en annexe 5, page 6)

#### + **Les annuaires des sites Internet et Intranet utiles**

Cette dernière rubrique est quant à elle proposée par le Point d'Appui Documentaire (PANDOC). Je n'ai donc pas participé à son élaboration. Organisée par thèmes et par grandes catégories d'information, elle présente un accès à des prestations ou des informations mises en ligne notamment par les directions d'administration centrale et les services techniques centraux. (Capture d'écran en annexe 7, page 8)

#### **1.3 En vue d'une future rubrique**

La Médiathèque possède un fonds important de cédéroms. Toutefois, ils n'avaient jamais été répertoriés et les documentalistes n'avaient donc qu'une idée approximative du fonds disponible. Je fus donc chargée de les répertorier et de les classer. Dans un souci d'homogénéité, j'ai opté pour un classement thématique, suivant à nouveau les thèmes proposés par ISA2. En ce sens, les usagers retrouvent d'une liste à l'autre le même classement, ce qui permet de faciliter l'accès à l'information. La liste, réalisée sous Excel, renseigne différents champs: Titre, Auteur, Date, Exemplaire (nombre d'exemplaires disponibles) et Commentaire (indication de la mention complet ou incomplet, notamment

dans le cadre de cédéroms mensuels, annuels...). J'ai ainsi répertorié cent trente cédéroms, mais la liste s'enrichit régulièrement. Je l'ai donc incluse dans les fichiers communs de la Médiathèque. Ainsi, toutes les documentalistes ont désormais accès à cette liste et peuvent la mettre à jour. Toutefois, il a été décidé pour l'instant de ne pas mettre cette liste en ligne. En effet, la gestion des cédéroms n'est à ce jour pas centralisée et chaque service du CETE gère son propre fonds de cédéroms. A moyen terme, une gestion centralisée devrait voir le jour. En attendant, les documentalistes ont jugé que la liste des cédéroms disponibles à la Médiathèque devait rester interne au service.

#### **2. Véhiculer visuellement du sens**

La mise en forme doit servir le contenu, autrement dit, elle se doit de véhiculer du sens. Deux des impératifs à observer pour l'élaboration de la page Médiathèque sont :

- Offrir une information claire
- Accéder rapidement à l'information

En ce sens, comme le montre Joëlle Cohen<sup>1</sup> « la recherche systématique d'une adéquation logique entre les propriétés perceptives du référent (les données) et celles du signifiant (leurs habillages graphiques) permet de solliciter le canal visuel dans des conditions optimales de rapidité et d'efficacité ». Il s'agit donc d'obtenir un résultat où fonds et forme sont en totale adéquation et permettent la communication de l'information.

#### + **Architecture générale**

Comme je l'avais signalé dans la première partie analyse de l'existant, l'accès à la page Médiathèque s'effectue en trois étapes successives:

- Onglet Domaines d'activité
- Secrétariat général
- Médiathèque

Au cours de mes interviews, j'ai demandé aux usagers s'ils ne trouvaient pas l'accès à la page Médiathèque trop compliqué, et s'ils étaient favorables à la création d'un bouton Médiathèque sur la page d'accueil même du site Intranet du CETE.

Si seulement 38% des personnes interrogées trouvent le chemin d'accès trop difficile, 92% de ces mêmes personnes souhaitent cependant qu'un bouton Médiathèque soit créé. Les principales raisons invoquées sont les suivantes :

 $<sup>1</sup>$  COHEN Joëlle, « L'écran efficace: trois lois fondamentales de la perception visuelle ».</sup> Documentaliste- Science de l'information, vol.37, n°3-4. Paris. 2000

- Cela faciliterait grandement l'accès à la page Médiathèque grâce à la réduction  $\sim$ importante du nombre de clics (un seul clic contre trois habituellement)
- Et surtout, la Médiathèque étant un service commun à tous les services du CETE, il paraît légitime à tous qu'elle bénéficie d'une position privilégiée sur le site du CETE.

Face à ces résultats éloquents, un bouton Médiathèque a donc récemment été créé sur la page d'accueil du CETE<sup>1</sup>.

## + **Charte graphique du Ministère**

Je tiens tout d'abord à signaler que l'Intranet du CETE et tous les Intranet du Ministère sont soumis à une charte graphique que chaque service se doit de respecter. Cette charte impose l'agencement général de la page et les couleurs à utiliser.

Ainsi, le haut de l'écran est réservé au logo du CETE et aux différents onglets du site Intranet. Le côté gauche de l'écran est réservé aux différents liens propres au Ministère.

Pour se situer, l'usager se réfère à un bandeau bleu dans la partie supérieure de l'écran où est indiqué le nom du service dont il visite alors la page.

Si une page présente des sous-rubriques, ces dernières sont signalées et hiérarchisées par des bandeaux jaunes où figurent les différents intitulés.

Enfin, le bas de l'écran propose un bandeau bleu sur lequel figure l'icône  $\boxtimes$  prête à cliquer permettant d'envoyer un mail au service concerné.

Les couleurs à utiliser sont le bleu et le jaune pour les bandeaux, le noir de préférence pour les zones de texte, et le blanc pour le fond d'écran.

Ces différents éléments se retrouvent sur toutes les pages de l'Intranet du CETE, et donc également sur les pages propres à la Médiathèque. Ils constituent le contenu et l'ordonnancement types de toutes les pages.

## + **Pages à dérouler ou à feuilleter** ?

J'ai toujours privilégié les pages à dérouler par rapport aux pages à feuilleter. En effet, ce système permet d'avoir un aperçu linéaire du contenu. De plus, dans le cas d'une hiérarchisation, par exemple alphabétique, du contenu, le système de page à dérouler permet de préserver la chronologie et d'éviter la décontextualisation de l'information. D'autre part, lorsque l'usager sait exactement ce qu'il cherche, ce procédé permet de gagner un temps considérable en indiquant un terme de requête dans la fonction rechercher du navigateur. Cela ne serait pas possible dans le cas de pages à feuilleter.

<sup>1</sup>Capture d'écran disponible en annexe 2, page 3

En ce sens, je pense que le système de pages déroulantes est plus à même de répondre aux impératifs de facilité et de rapidité d'accès à l'information réclamés par les usagers.

### + **Le choix de la police**

Dans un premier temps, tous les textes ont été proposés par défaut en Times New Roman. Toutefois, après plusieurs essais de polices avec la webmestre, il nous a semblé que la police Arial était plus lisible et aérait en quelque sorte la page. Ceci est dû à une différence morphologique entre les deux polices, Times New Roman étant une police à empattement et Arial étant une police sans empattement. Toutefois, ce choix est tout à fait subjectif, certains usagers pouvant malgré tout préférer les polices à empattement. Il existe d'ailleurs de nombreuses controverses quant aux vertus de l'une et de l'autre.

### + **Ordonnancement type des contenus sous forme de liste**

Pour que l'usager ne se sente pas désorienté d'une page à l'autre, une cohérence visuelle est nécessaire. Ainsi, pour les contenus proposés sous forme de listes, j'ai opté pour une présentation identique.

Plutôt que de laisser à l'usager le soin de parcourir toute la liste pour trouver l'information qu'il cherchait, j'ai décidé de proposer des entrées thématiques. Ainsi, concernant la liste thématique des revues et la liste des dossiers documentaires, les pages s'ouvrent sur un tableau regroupant par ordre alphabétique les différents thèmes couverts. Chaque intitulé est cliquable et renvoie directement aux informations correspondantes dans la liste.

D'autre part, tout au long de la liste, une commande permet le retour au haut de page, c'est à dire au tableau thématique.

## + **La page d'accueil**

J'ai porté une attention toute particulière à la réalisation de la page d'accueil. En effet, comme l'affirme Guy Barrier<sup>1</sup>, la page d'accueil « est le lieu où s'élaborent les impressions premières, à l'image du hall d'accueil d'une galerie : le nouvel arrivant y trouverait d'emblée les éléments qui l'incitent à explorer d'avantage le site ou bien est-il tenté rapidement de rebrousser chemin pour zapper vers d'autres horizons». Véritable vitrine, elle doit donner envie à l'usager d'aller plus loin dans son exploration. Cela passe bien sur par le contenu proposé, mais aussi par la façon de le mettre en valeur.

 $1$  Barrier Guy, Internet, clefs pour la lisibilité; se former aux nouvelles exigences de l'hypermédia. Coll. Formation permanente. Issy-les-Moulineaux : ESF éditeur. 2000

Dans un premier temps, il fallait faire en sorte que l'usager puisse visualiser d'un seul coup d'œil tous les services proposés sur la page Médiathèque sans avoir à utiliser l'ascenseur.

Il fallait également faire en sorte que l'usager n'ait aucun effort cognitif à fournir à ce niveau. Les informations présentes sur la page d'accueil se devaient d'être les plus claires possibles, sans ambiguïté, et l'appréhension du fonctionnement de la page devait être immédiate. Si la première approche n'est pas fructueuse pour l'usager, il y a de fortes chances que ce dernier rebrousse chemin et n'y revienne jamais.

Lorsque j'affirme cela, j'ai bien sur en tête la très mauvaise opinion qu'ont les usagers de l'Intranet en général, son manque de popularité venant avant tout du fait qu'il est jugé trop compliqué à utiliser.

Ainsi, pour qu'aucune rubrique ne demeure masquée et échappe au regard, j'ai opté pour une présentation sur deux colonnes. L'usager peut donc appréhender d'un seul coup d'œil l'ensemble des services proposés.

Dans un souci de confort visuel, chaque intitulé est précédé d'une puce. Elles permettent de fixer le regard et de proposer une approche hiérarchisée du contenu ce qui confère à la page une certaine clarté.

#### + **Le choix du logo**

La page Médiathèque propose déjà un logo, en l'occurrence celui du CETE. Toutefois, en· accord avec l'équipe de la Médiathèque, j'ai été chargée de trouver une ou plusieurs images qui constitueraient en quelque sorte le logo de la Médiathèque. Cette décision répond d'abord à un choix esthétique. En effet, il me semblait intéressant d'égayer la page d'accueil en y insérant des images. Or il était difficile de trouver une illustration adéquate pour chaque rubrique. D'autre part, si j'avais associé une image à chaque rubrique, certaines d'entre elles n'auraient plus été visibles qu'après utilisation de l'ascenseur. J'ai donc décidé de trouver une image qui représenterait le service en lui-même et qui, placée dans la partie supérieure de l'écran, s'apparenterait à un logo et donnerait son identité visuelle à la page Médiathèque.

Dans un premier temps, j'ai dû choisir ce qui définissait le mieux la Médiathèque. Une des missions de la page Intranet étant de montrer la diversité du fonds documentaire, il fallait faire en sorte que le logo aille dans la même direction. J'ai donc cherché des images représentant les motifs suivants :

 $\triangleright$  Livre

- $\triangleright$  Journaux / revues
- $\triangleright$  Cédéroms
- <sup>~</sup>Informatique (dans le sens où la Médiathèque propose désormais des ressources Intranet).

Toutefois, dans le sens où la liste des cédéroms n'a finalement pas été diffusée sur l'Intranet, j'ai décidé que le logo n'en proposerait pas la représentation.

Après une recherche sur les bases de données images disponibles sur le Web, j'ai essayé plusieurs combinaisons possibles. Pour que celle-ci soit harmonieuse, il fallait qu'il y ait entre les différentes images une unité de genre et une unité de ton. Finalement, mon choix s'est porté sur trois photos en noir et blanc :

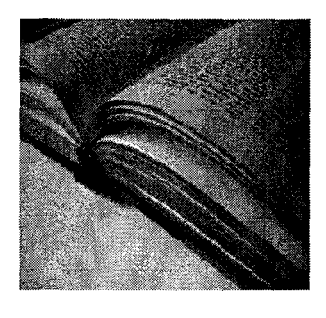

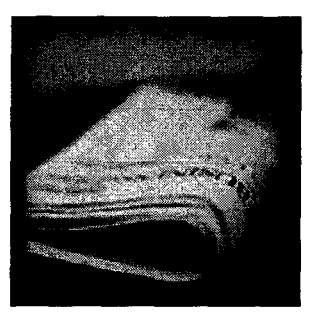

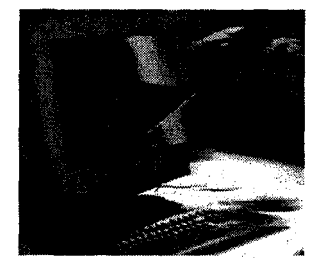

 $\triangleright$  Pourquoi avoir choisi le noir et blanc ?

La page Intranet de la Médiathèque a une vocation professionnelle, et à mon sens, elle se doit de demeurer d'une grande sobriété.

<sup>~</sup>Ces trois images sont actuellement présentées en bandeau dans la partie supérieure de l'écran sous la partie réservée au logo du CETE et aux onglets du site Intranet. À terme, la webmestre va effectuer un fondu pour que les différentes images n'en fassent plus qu'une. Le rendu final s'apparentera alors plus à un véritable logo (annexe 3, page 4).

### + **Les rubriques**

Lors de mon analyse des besoins, quelques critiques avaient été émises par les agents et elles concernaient avant tout la forme. 80 % des personnes interrogées reprochaient à la page Médiathèque de ne pas être assez attrayante et 60% d'entre eux avaient souligné le manque d'images. En réponse à ces critiques, j'ai décidé d'étoffer chaque page d'une voire plusieurs images.

Toutefois, les images n'ont pas pour unique vocation d'égayer une page, elles doivent également être porteuses de sens et résumer le contenu de la page qu'elles illustrent. · Véritables capteurs visuels, elles confèrent à chaque page son identité propre, de sorte qu'à leur simple vue, l'usager doit être en mesure de deviner sous quelle rubrique il se trouve.

Si j'ai choisi des photos pour illustrer la page d'accueil, j'ai préféré illustrer les autres pages avec des dessins, pour la plupart issus des applications WordArt ou ClipArt. Ces dessins ont l'avantage de présenter une faible complexité graphique et leur compréhension ne nécessite en conséquence aucun effort cognitif important. Employés judicieusement, ils résument donc efficacement le contenu tout en rompant la monotonie de certaines pages présentant des listes comme c'est le cas de la liste thématique des revues ou de la liste des dossiers documentaires.

Exemples d'illustrations :

<sup>~</sup>Presse

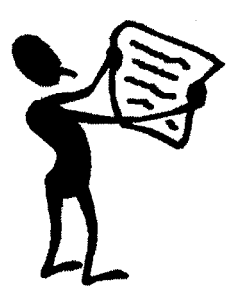

> Les études récentes du CETE, sous-rubrique Département infrastructures

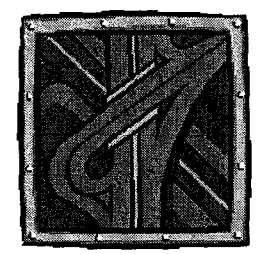

 $\triangleright$  Liste des dossiers documentaires

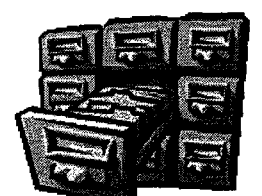

Ce dernier dessin est en réalité animé. Le tiroir s'ouvre et se referme à intervalles réguliers. Au cours de l'élaboration de la page Médiathèque, j'avais d'ailleurs la possibilité d'enrichir cette dernière d'un grand nombre d'animations. Toutefois, mêmes si les animations présentent beaucoup d'avantages, elles possèdent également de nombreux inconvénients.

#### + **Des animations ou non** ?

J'entends par le terme animations les images animées bien sur, mais aussi les différentes formes de textes défilants.

La question s'est posée quant à la mise en place sur la page d'accueil d'un bandeau défilant où figureraient les actualités de la Médiathèque. Ce système présente l'atout indéniable d'attirer immédiatement le regard et de laisser un impact plus important dans la mémoire de l'usager.

Toutefois, ce procédé offre une mauvaise lisibilité si la vitesse de défilement est trop rapide. A l'inverse, si la vitesse est trop lente, on observe une réaction de lassitude. Il s'agit donc de trouver la vitesse adéquate. Malgré tout, ne peuvent figurer dans ce bandeau animé que des informations brèves, car dans l'ensemble, les usagers se montrent réticents à une lecture prolongée.

D'autre part, ce système n'a véritablement d'intérêt que si les informations qu'il véhicule changent régulièrement. Or ce n'est absolument pas le cas pour la page Médiathèque, du moins pour le moment, puisque les actualités se résument à l'annonce mensuelle de la mise

à disposition du nouveau bulletin. En ce sens, il n'était pas judicieux de proposer sur la page d'accueil un bandeau défilant et j'ai très vite abandonné cette idée.

Concernant les images animées, il existe de très nombreux sites sur le Web qui en proposent gratuitement. J'en avais donc sélectionné quelques-unes susceptibles de convenir aux rubriques proposées sur la page Médiathèque. Toutefois, après quelques essais, je me suis aperçue que si ce type d'images attire indéniablement le regard et amuse, il a également tendance à monopoliser totalement l'attention, de sorte qu'on en oublie presque l'objet de la recherche. Or, l'image ne doit pas faire oublier le contenu mais le servir. D'autre part, pour un usager régulier, ce genre d'animation peut très vite lasser. De plus, il ne faut pas perdre de vue que l'Intranet est un site professionnel et doit donc faire preuve d'une certaine sobriété. J'ai donc décidé non pas de supprimer toute image animée mais plutôt d'en limiter le nombre. En ce sens, seule la rubrique des dossiers documentaires en dispose.

#### **3. Correction**

Une fois le choix du contenu et la mise en forme effectués, il est nécessaire de fournir un regard critique et de fournir un travail d'autocorrection sur la tâche accomplie. Comme l'affirme Guy Barrier, il convient de « débusquer dans chaque page toute maladresse, qu'elle soit purement formelle {orthographe, formulation), ergonomique {manque de lisibilité, difficulté de repérage dans le site) ou stratégique {positionnement) ».

 $\mathcal{L}^{\text{max}}$  $\sim 10$ 

#### **3.1 élimination des maladresses formelles**

Dans un premier temps, j'ai procédé à la relecture systématique du contenu pour éliminer les coquilles qui auraient pu s'y glisser.

Ensuite, je me suis plus particulièrement penchée sur la question de la lisibilité du contenu. En effet, suite aux interviews, plusieurs personnes m'avaient signalé que certains intitulés de rubriques demeuraient assez obscurs et qu'une reformulation ou, le cas échéant, l'ajout d'une petite phrase explicative pourraient pallier ce défaut. Une des critiques concernait notamment la rubrique intitulée « le fonds documentaire », certains agents ne comprenant pas que cette rubrique permettait de faire une recherche par mot-clés sur le fonds documentaire de la Médiathèque.

J'ai donc reconsidéré un à un les intitulés des différentes rubriques en me mettant cette fois à la place de l'usager. J'ai ainsi constaté que le vocabulaire employé pouvait être assez obscur pour un non-professionnel de la documentation et qu'il était absolument nécessaire de trouver une solution pour que les intitulés soient compréhensibles par tous.

Toutefois, les intitulés des rubriques, de par leur positionnement en page d'accueil, doivent répondre à deux impératifs: la clarté et la brièveté. Or, tous deux peuvent parfois être difficiles à concilier.

Ainsi, au lieu de proposer une reformulation imparfaite, j'ai préféré ajouter à certaines rubriques un petit commentaire explicatif. Toutefois, pour une question de place, il n'était pas possible que ce dernier apparaisse, par exemple, sous les intitulés. En effet, la page s'en serait trouvée totalement déséquilibrée et l'usage de l'ascenseur aurait été indispensable pour découvrir toutes les rubriques.

J'ai réussi à pallier ce problème en proposant deux solutions:

- )> Lorsque la souris passe sur une rubrique, une boîte de dialogue s'ouvre et propose un bref commentaire explicatif.
- )> Un commentaire plus long et détaillé est proposé le cas échéant en introduction sur la page même des rubriques

#### 3.2 **élimination des maladresses ergonomiques**

Je me suis ensuite attachée à éliminer toutes les maladresses ergonomiques qui s'étaient glissées dans les pages, comme les retours à la ligne superflus, les alinéas incohérents, les erreurs de police...

Ce travail peut sembler inutile, mais il n'en est rien. Comme le souligne Joëlle Cohen, « les lois fondamentales de la perception visuelle président à toute organisation visuelle de l'information. Spontanément, l'œil hiérarchise, ordonne et catégorise les objets en fonction de leurs similitudes, de leurs différences, de leurs oppositions ». Ainsi, il convient de proposer à l'usager un ensemble codifié et homogène. Le moindre retour à la ligne peut être porteur de sens, et la plus petite incohérence peut désorienter l'usager. Il est en effet nécessaire de Je guider par des repères visuels récurrents.

De plus, des paramètres de lisibilité maîtrisés associés à un contenu sans faute d'orthographe et à la syntaxe correcte permettent d'ajouter à la crédibilité du site.

#### 3.3 **vérification des liens hypertextes**

Les liens une fois mis en ligne, il convient de vérifier régulièrement s'ils sont toujours utilisables ou non. En effet, certaines erreurs ont pu se glisser dans les adresses, d'autres ont pu changer, ou certains liens peuvent être tout simplement morts.

Il convient également de vérifier si le contenu du site est toujours en accès libre ou si un mot de passe abonné est désormais nécessaire. Dans ce cas, le lien devra être supprimé puisque les mots de passe ne sont destinés qu'à un usage privé.

#### **4. Conclusion**

J'ai donc tenté au cours de l'élaboration de la page Médiathèque de satisfaire au mieux les besoins des usagers. Bien sur, le résultat final n'est pas encore optimal mais il constitue cependant une première réponse aux attentes des utilisateurs. Il s'agira par la suite de tirer profit des erreurs qui ont pu être commises pour peu à peu atteindre un résultat optimal.

Malgré tout, la mise en place d'un tel projet a eu des répercussions bénéfiques sur le service Médiathèque d'une part, et sur les agents du CETE d'autre part.

Tout d'abord, je tiens à signaler que le service de documentation, comme dans beaucoup d'autres administrations, est souvent laissé pour compte. Cela se traduit, en comparaison aux autres services du CETE, par des moyens techniques plus limités et par une certaine vétusté des locaux. En ce sens, la Médiathèque peut sembler peu attrayante aux yeux de certains agents.

Il s'agit donc, par l'intermédiaire de l'Intranet, de témoigner de la vitalité de la Médiathèque et de sortir de l'image terne et vieillie qu'offre l'opinion commune. L'Intranet constitue donc une vitrine idéale et qui plus est moderne, propre à faire connaître le service et à inviter les agents à aller à la Médiathèque.

D'autre part, comme l'affirme Michel Germain<sup>1</sup>, « l'Intranet apporte une réponse pratique aux difficultés de diffusion et de transmission des informations au sein de l'entreprise ». Concernant le cas particulier de la Médiathèque, il s'agit du bulletin des dernières acquisitions qui était auparavant diffusé mensuellement au sein des différents services du CETE. Outre l'économie de papier, la numérisation de ce service offre un gain de temps indéniable quant à la transmission du bulletin. Toutefois, un des inconvénients du numérique est qu'il n'engendre pas nécessairement la réception du produit. En effet, c'est désormais l'usager qui doit personnellement faire la démarche d'aller consulter le bulletin.

La création de la page Médiathèque a également eu des répercussions sur les agents du CETE dans le sens où elle modifie ou modifiera à long terme ses méthodes de travail, ou plus précisément ses méthodes de recherche d'information. Tout d'abord, une plus grande

<sup>&</sup>lt;sup>1</sup> GERMAIN Michel, L'Intranet. Paris : Ed. Economica. 1998

autonomie est donnée à l'usager. Désormais, il peut participer activement à la recherche d'information.

D'autre part, la nouveauté apportée par l'Intranet et dont bénéficie la page Médiathèque est décrite par Guy Barrier comme un « mode d'exploration ambulatoire», Il s'agit bien sur de l'hypertexte. Un nouveau type de recherche est mis à la disposition de l'usager. Guy Barrier distingue ainsi la « recherche linéaire » classique de la « consultation de données hypertexte». Pour lui, «la recherche linéaire suppose de parcourir un corpus de connaissances avec un objectif de requête prédéfini, tandis que la consultation de données hypertexte autorise un processus de recherche constructiviste et émergent, au cours duquel les hypothèses s'élaborent et se reconfigurent, sous l'effet des informations rencontrées chemin faisant par J'acteur». La page Médiathèque met donc à la disposition de l'usager non pas un simple contenu mais un véritable réseau de savoirs où s'inscrit désormais sa requête initiale. Cela se matérialise notamment à travers la liste thématique des revues qui propose des ressources hypertexte vers les sites des revues. L'usager se trouve donc confronté à de nouvelles alternatives de recherche qui lui permettent de manière inattendue d'élargir son champ de recherche. Il faut toutefois éviter l'écueil de la surcharge cognitive, trop d'informations tuant l'information.

## **4<sup>e</sup> PARTIE**

 $\mathcal{L}^{\text{max}}_{\text{max}}$ 

 $\sim 10^{-1}$ 

# LA QUESTION DE LA REVUE DE PRESSE SUR **INTRANET**

En plus de l'élaboration de la page Intranet de la Médiathèque, mon responsable m'a demandé de réfléchir rapidement à la question de la revue de presse. En effet, le CETE s'était depuis peu doté du logiciel Media Files et proposait sur l'Intranet une revue de presse quotidienne qui proposait, comme je l'ai déjà montré au cours de la première partie, une sélection d'articles scannés. Toutefois, avec ce système, le CETE se trouvait en pleine illégalité et aurait pu être lourdement sanctionné par le CFC ( Centre français du droit de Copie). Du jour au lendemain, il fut donc décidé de stopper la revue de presse sous forme scannée. Il s'agissait donc pour moi de trouver dans l'urgence une solution palliative qui ne léserait pas les usagers, très nombreux au sein du CETE.

#### L **Définitions et législation en vigueur**

La jurisprudence actuelle laisse peu de marge de manœuvre pour réaliser une revue de presse. Le Centre français du droit de copie (CFC) distingue les « revues de presse », réservées aux seuls journalistes et qui ne nécessitent pas d'autorisation, et les« panoramas de presse», compilations d'articles photocopiés telles qu'en réalisent les entreprises ou les services administratifs. Ces panoramas supposent la négociation d'autorisations de reproduction et le paiement d'un droit de copie. D'autre part, la revue ou le dossier de presse peuvent être réalisés à partir d'une source électronique comme c'est le cas au CETE. Or, il faut noter que l'impression des pages écran sur papier constitue elle aussi une reprographie, couverte elle aussi par le droit de copie.

Néanmoins, les textes n'ont pas suivi l'évolution technique. L'article L. 122-10 du Code de la Propriété Intellectuelle rappelle que « la reprographie s'entend de la reproduction sous forme de copie sur papier ou support assimilé par une technique photographique ou d'effet équivalent permettant une lecture directe », mettant ainsi de côté toute diffusion ou reproduction par Intranet. Les sociétés devaient alors s'adresser à chaque éditeur et négocier avec eux pour effectuer cette rediffusion.

Afin de faciliter les choses et d'améliorer la perception des droits, certains membres du GESTE (Groupement des Éditeurs de Services en ligne) dont Les Échos, Le Figaro ou encore Le Monde, ont mandaté, en juin 2002, le CFC pour percevoir les redevances en matière de panoramas de presse sur Intranet. Chaque entreprise ou administration qui désire procéder à la publication d'un panorama sur leur Intranet peut donc conclure un contrat avec le CFC ( annexe 16, page 20).

Ce contrat « vise la numérisation et le stockage technique temporaire des articles sur un support informatique, la transmission des reproductions réalisées vers les postes de consultation autorisés, la représentation sur écran informatique desdits articles et leur

impression en un exemplaire par consultation à partir desdits postes. D'autre part, les articles reproduits ne peuvent être stockés que pendant la durée d'application du contrat et les panoramas ne peuvent être diffusés qu'aux seuls salariés.

En échange, l'entreprise doit s'acquitter d'un montant annuel calculé proportionnellement à la redevance moyenne par article, au nombre d'articles mis en ligne et au nombre d'utilisateurs potentiels de ce panorama. Ainsi, sont pris en compte l'ensemble des personnes connectées à l'Intranet et non les véritables lecteurs du panorama. En outre, chaque année, le contractant doit également adresser des relevés faisant figurer le nombre de postes connectés et le nombre d'articles utilisés (source: www.foruminternet.org).

Les définitions qui suivent sont issues du Code de la Propriété Intellectuelle.

#### <sup>~</sup>**Définition de la revue de presse** :

Il s'agit de la représentation conjointe, et par voie comparative, de divers commentaires émanant de journalistes différents et concernant un même thème ou un même événement. Les revues de presse tombent sous le coup de l'article 41 · (L 122-5) : « Lorsque l'œuvre a été divulguée, l'auteur ne peut interdire, sous réserve que soient indiqués clairement le nom de l'auteur et la source, les revues de presse».

La loi ne pose donc aucune condition particulière aux reproductions dans le cadre de revue de presse. En revanche, la jurisprudence a tendance à considérer qu'elles ne peuvent être que le fait d'organes de presse et de journalistes. Cours et tribunaux estiment en effet que les revues de presse, si elles veulent bénéficier de l'exception légale, doivent être intégrées dans un ensemble proposé au public et ne peuvent en aucun cas constituer des produits en tant que tels.

#### <sup>~</sup>**Définition du panorama de presse** :

Il s'agit d'une compilation d'articles ou d'extraits d'articles photocopiés tels qu'en réalisent les entreprises ou les services administratifs.

Le panorama de presse tombe donc sous le coup de l'article 40, c'est à dire qu'une autorisation, de reproduire par exemple, est obligatoire : « Toute représentation ou reproduction intégrale ou partielle faite sans le consentement de l'auteur ou de ses ayants droit ou ayants cause est illicite. Il en est de même pour la traduction, l'adaptation ou la transformation, l'arrangement ou la reproduction par un art ou un procédé quelconque ».

Ainsi, on ne peut diffuser sur Intranet (ou sur Internet) un panorama de presse sans en avoir obtenu l'autorisation auprès des auteurs et de leurs éditeurs. Par contre, on peut s'adresser au CFC qui peut autoriser la diffusion de certains titres sur des réseaux Intranet moyennant le versement d'une redevance proportionnelle au nombre d'utilisateurs potentiels. En effet, la loi sur la reprographie du 3 janvier 1995 permet au CFC de représenter tous les auteurs et éditeurs, sans que ceux-ci n'aient de démarches particulières à effectuer. Ainsi, tout ayant droit peut recevoir des redevances dès lors que ses œuvres sont photocopiés par un organisme disposant d'un contrat avec le CFC. Il y a une redevance par article, une redevance moyenne ainsi qu'un tarif dégressif en fonction du nombre de postes et du nombre d'articles.

À noter toutefois que l'exception de courte citation autorise néanmoins à reproduire quelques lignes d'un ou plusieurs articles de presse au sein d'une chronique ou d'une étude que le documentaliste aurait fournie. Ces citations doivent malgré tout respecter trois conditions :

- 1) Être suffisamment courtes pour ne pas dispenser le lecteur de se reporter aux articles originaux.
- 2) Être justifiées par le caractère critique, polémique, pédagogique, scientifique ou d'information de notre écrit. Notre œuvre doit ainsi avoir une originalité propre.
- 3) Respecter le droit moral de l'auteur cité en mentionnant systématiquement la source et le nom de l'auteur de chacun des articles cités et éviter de dénaturer l'esprit ou la forme de l'œuvre citée.

Enfin, il faut savoir que toute utilisation non autorisée d'une publication ou d'un article sur support papier ou numérique constitue une contrefaçon, délit pénalement sanctionné jusqu'à deux ans d'emprisonnement et 150 000 euros d'amende.

## 2. Étude des revues de presse sur les Intranet des DDE

Je tiens à préciser que face à l'urgence de la situation, je n'ai pas pu faire d'analyse des besoins, ce qui aurait dû constituer la base de mon travail. J'ai donc décidé de regarder sur les Intranet des DDE, elles aussi confrontées au même problème, comment elles géraient la situation. Sur les soixante deux sites Intranet des DDE, seul un proposait encore une revue de presse sous forme d'articles scannés. Tous les autres n'effectuaient plus de revue de presse en tant que telle mais avaient opté pour d'autres solutions.

Les différentes solutions proposées sont au nombre de huit. En voici un panorama :

• Revue de presse du Ministère + liens vers les sites Web des journaux + liste des titres des articles pertinents

- + Revue de presse du Ministère + liens vers les sites Web des journaux
- $\blacktriangleright$  Liens vers les sites Web des journaux  $+$  liste des titres des articles pertinents
- $\bullet$  Liens vers les sites Web des journaux + contenus informatifs (bref résumé, retranscription du chapeau par exemple)
- $\triangle$  Revue de presse du Ministère + contenus informatifs
- $\triangle$  Revue de presse du Ministère + liste des titres des articles pertinents
- + Contenus informatifs uniquement
- + Liste des titres des articles pertinents uniquement

### **Présentation de la revue de presse du Ministère** :

Le Ministère propose d'une part le sommaire de la revue de presse, et d'autre part l'analyse de la presse.

Le sommaire de la revue de presse se présente sous la forme d'une liste thématique énumérant les titres des articles sélectionnés et mentionnant à leur suite la source ainsi que l'auteur de l'article correspondant.

L'analyse de la presse quant à elle présente des commentaires d'articles illustrés le cas échéant de courtes citations.

Ces deux services sont très intéressants mais souffrent d'une interface peu attractive. En effet, les pages ont une forte densité visuelle et ne bénéficient d'aucune illustration. Comme je l'ai remarqué par la suite grâce à l'enquête de satisfaction, ce manque de confort visuel a tendance à repousser l'usager.

De plus, cette revue de presse n'est pas archivée, ce qui peut handicaper les agents dans leurs recherches.

Toutefois, près de 30% des ODE proposent désormais sur leur site Intranet un lien vers la revue de presse du Ministère. Cette solution présente l'avantage de proposer aux usagers une véritable revue de presse tout en étant en règle avec le CFC. J'ai donc très rapidement décidé de proposer ce lien sur le site du CETE.

J'ai également trouvé très intéressant de proposer des liens vers les sites Web des journaux. J'ai donc dressé la liste des journaux reçus à la Médiathèque et établi les liens. Deux d'entre eux, en l'occurrence La semaine dans le boulonnais et L'Observateur du Cambrésis, ne possèdent pas de site Internet. Les liens proposés concernent donc Le Monde, Les Échos, Le Figaro, La Voix du Nord, Le Courrier picard, L'Union et L'Aisne Nouvelle.

## 2<sup>e</sup> PARTIE

## ANALYSE DES BESOINS

La création d'une page Médiathèque sur l'Intranet du CETE répond à deux ambitions. D'abord faire connaître le centre de ressources. Ensuite, améliorer l'accès à l'information. Pour cela, il faut avoir une connaissance précise des besoins des futurs usagers. L'outil interactif que constitue l'Intranet est par définition un outil vivant. Toutefois, sans analyse préalable des besoins, il y a de fortes chances que cet outil très utile demeure inemployé.

Dans un premier temps, j'ai pris connaissance de l'entreprise dans laquelle j'allais désormais évoluer. Ensuite, mes connaissances étant assez réduites concernant les Intranet documentaires, je me suis attachée à étudier les produits documentaires notamment proposés sur les sites Intranet des DDE. Puis ayant acquis quelques notions, j'ai élaboré un questionnaire à destination des agents visant à cerner leurs besoins. C'est à partir des résultats de cette enquête qu'ont été déterminés les objectifs et les services proposés sur la page Médiathèque.

### **1. Étude des Intranet des ODE**

Dans le but d'enrichir la page Médiathèque, j'ai étudié un à un les différents sites Intranet du Ministère, en particulier ceux des DDE, au nombre de 62. Cette tâche ne s'est pas montrée aussi aisée que je l'aurai cru. En effet, la charte graphique du Ministère est loin d'être uniformément respectée. Ce manque de cohérence rend difficile la recherche d'information d'un site à l'autre. La première difficulté consiste à localiser la page «Documentation» ou « Médiathèque», Comme nous l'avons vu en première partie, \ l'informaticien du CETE a fait le choix de placer la page Médiathèque sous l'onglet intitulé Domaines d'activité. Il était intéressant de voir où se situait cette page sur les autres sites Intranet. Au cours de mes recherches, j'ai recensé 14 intitulés d'onglet menant au service documentation aussi divers qu'obscurs comme c'est le cas par exemple de « Fonctionnement», « Domaines », «Vie de la DDE » ou encore « Pratique ». Seuls trois sites Intranet présentaient l'onglet explicite « Documentation ». Cette dernière solution est bien sur la meilleure et toute l'équipe de la Médiathèque souhaitait la création d'un onglet « Documentation » ou « Médiathèque » sur la page d'accueil de l'Intranet du CETE. Malheureusement, il n'est pas possible de modifier du jour au lendemain la charte graphique établie. Pour le moment, l'accès à la page Médiathèque s'effectuera donc toujours par l'intermédiaire de l'onglet« Domaines d'activité ».

 $\angle$  Au fil de mes recherches, je me suis aperçue que de nombreuses pages « Documentation » n'offraient pas de produits documentaires en tant que tels, mais des

documents administratifs, des informations pratiques diverses ... J'ai donc d'emblée écarté certains sites pour ne me concentrer que sur les sites pertinents, en particulier ceux de la Manche, du Calvados, de la Gironde et de la Meurthe et Moselle.

Dans un premier temps, j'ai étudié le contenu des Intranet documentaires. Je souhaitais en effet voir quelles étaient les rubriques récurrentes d'un site à l'autre, mais aussi trouver des rubriques moins répandues mais tout aussi intéressantes et propres à enrichir notre page Médiathèque.

Les rubriques récurrentes concernent les ressources documentaires proposées par les centres de documentation, comme le fonds des ouvrages, des revues, des cédéroms, mais aussi les dernières acquisitions, les études internes, et le cas échéant, les dossiers documentaires et autres veilles documentaires. De nombreuses ODE permettent l'accès à la base de donnée ISA2 depuis leur Intranet.

Enfin, quelques sites plus fournis proposent également de nombreux liens qui permettent d'élargir les recherches documentaires en convoquant des ressources extérieures. Il s'agit en particulier :

- *)>* Des liens vers les bases documentaires du Ministère {Ceddre, Urbamet,  $Dirr...$
- *)>* De la liste des sites Internet et Intranet utiles proposée par le PANDOC<sup>1</sup>
- *)>* Du catalogue des éditeurs
- *)>* De la liste des sigles
- *)>* Du catalogue des codes
- $\triangleright$  De la veille documentaire de la DAFAG<sup>2</sup>
- *)>* D'autres ressources externes {dictionnaires, encyclopédies en ligne ... )

Dans un deuxième temps, je me suis attachée à étudier les intitulés mêmes des rubriques. En effet, ils peuvent varier d'un site à l'autre. J'ai choisi ceux qui me semblaient les plus explicites. Ils figurent sur le questionnaire que j'ai établi pour effectuer mon analyse des besoins, analyse que je vais traiter dans la partie ci-dessous.

#### **2. Analyse des besoins**

#### **2.1 méthode d'enquête**

<sup>&</sup>lt;sup>1</sup> Point d'Appui National Documentaire<br><sup>2</sup> Direction des Affaires Financières et de l'Administration Générale
Nathalie Servranckx<sup>1</sup> définit l'Intranet comme « un Internet à échelle réduite, imité au réseau interne de l'entreprise, utilisé pour donner accès aux emplovés du monde entier de cette entreprise à l'information dont ils ont besoin ». Mais encore faut-il avoir préalablement ciblé les besoins du public. Pour y parvenir, deux solutions s'offraient à moi: envoyer un questionnaire par e-mail ou interviewer les agents en tête-à-tête. J'ai privilégié la deuxième solution, méthode plus conviviale et plus à même de recueillir des témoignages approfondis. De plus, le fait d'aller parler aux agents et de les interroger sur leurs besoins témoigne du réel intérêt qu'on leur porte et les incite à prendre le temps de répondre aux questions, ce qui n'aurait peut-être pas été le cas s'ils avaient été contactés par e-mail.

Selon la personne interrogée, l'interview durait entre quinze et quarante cinq minutes. Toutes se sont très bien déroulées, les agents s'étant montrés très disponibles. Certains les avaient même préparé en notant au préalable leurs souhaits et critiques. Je dirai que dans l'ensemble ces entretiens ont été très instructives.

### **2.2 choix de l'échantillon**

Le choix des personnes interrogées a été réalisé en fonction de différents critères. D'abord, il fallait un échantillon représentatif des 4 services du CETE, en l'occurrence le SG<sup>2</sup>, le DVT<sup>3</sup>, le DIODé<sup>4</sup> et le DINFRA<sup>5</sup>. Ensuite, les personnes interrogées devaient être proportionnellement représentatives du public de la Médiathèque. Ainsi, j'ai interviewé en grande majorité des chargés d'études, en l'occurrence neuf, qui sont nécessairement les plus demandeurs en information. J'ai également interviewé deux chefs de département. Enfin, j'ai interrogé deux personnes issues du secrétariat général, en l'occurrence un représentant syndical et la chargée du pôle marchés publics et contentieux.

Initialement, l'équipe de la Médiathèque avait sélectionné une vingtaine de personnes mais certaines étaient en congé et d'autres n'ont tout simplement pas souhaité être interviewées.

Récapitulatif :

- 5 DVT (dont le chef de département)
- 4 DINFRA (dont le chef de département)
- 2DIODé
- 2SG

<sup>&</sup>lt;sup>1</sup> SERVRANCKX Nathalie, *Intranet, Un nouvel outil de communication au sein de l'entreprise*. Coll. Rencontres de bibliothéconomie 8. Louvain-la-Neuve: Ed. du C.L.P.C.F. 1997

 $2$  SG : Secrétariat Général

<sup>&</sup>lt;sup>3</sup> DVT : Département Ville et Territoire

<sup>4</sup>DIODé : Département Informatique Organisation Documentation électronique <sup>5</sup> DINFRA: Département Infrastructures

Au total  $= 13$  personnes

### + **Pourquoi interroger principalement des chargés d'études** ?

- $\triangleright$  Ils constituent le public le plus demandeur en informations.
- $\geq 6$  chargés d'études sur 9 interrogés font systématiquement appel aux documentalistes pour leurs recherches.
- > Les sujets de recherches sont très variés et vont du plus général au plus spécifique. Il est nécessaire de bien cerner leurs attentes.
- > Ils demandent régulièrement qu'une veille soit effectuée sur un ou plusieurs thèmes.
- $\triangleright$  Le plus souvent, ils réclament des réponses précises et très rapides.

La page Médiathèque doit donc prendre en compte ces exigences pour pouvoir apporter aux usagers une réponse à leurs attentes ainsi qu'une aide précieuse. En effet, la page Médiathèque a pour but de devenir un outil documentaire à part entière.

### 2.3 **orientation de l'interview**

- );;> L'utilisation d'Intranet en général est-elle répandue au sein du CETE ? Constituet-elle un réflexe pour les agents ?
- $\triangleright$  Comptent-ils utiliser les ressources documentaires de la page Médiathèque ? Les utilisent-ils déjà ?
- );;> Quelles ressources documentaires souhaitent-ils voir être proposées sur la page Médiathèque ?

### **2.4 plan de l'interview**

Les personnes interrogées n'utilisaient pas de manière égale les services de la Médiathèque. Certaines faisaient très régulièrement appel aux documentalistes, d'autres de manière plus ponctuelle. Il était intéressant de savoir si elles utilisaient les quelques services alors proposés sur la page Médiathèque, et si non pourquoi, mais aussi quelles étaient leurs attentes quant à cette page par l'intermédiaire d'une analyse des besoins.

L'interview se déroulait en trois temps<sup>1</sup>. Tout d'abord des questions sur la page Intranet de la médiathèque et notamment les attentes des interviewés quant à cette page. Ensuite, je posais des questions sur le bulletin. Le bulletin papier avait en effet été remplacé depuis quelques mois par le bulletin en ligne mais les demandes de prêt n'étaient à ce moment là pas aussi importantes qu'au temps du bulletin papier. Il était donc intéressant de savoir pourquoi. Enfin, la dernière série de questions concernait la revue de presse que j'aborderai dans la troisième partie de mon rapport (annexe 15, page 17).

### **2.5 résultats de l'enquête**

J'ai tout d'abord été très surprise par le très relatif succès de l'Intranet en général. En effet, huit personnes sur treize, soit 61.5% des personnes interrogées n'ont pas le réflexe d'aller sur l'Intranet en général et s'en servent donc très rarement, voire jamais. Dans l'ensemble, les agents reprochent à l'Intranet du CETE d'être trop compliqué à utiliser et de  $|\downarrow$ proposer des informations qui ne sont pas nécessairement à jour. Ils lui reprochent également son manque d'unité d'un service à l'autre, le manque de cohérence rendant difficile la navigation.

Ainsi, une de mes premières missions a été d'amener les agents à consulter la page ( Médiathèque. En ce sens, je tiens à souligner qu'à la vue de ces résultats, mes interviews \ m'ont également servi à faire la promotion de la page Médiathèque, démonstration à l'appui. En effet, certains agents se montrant sceptiques, je les ai souvent invités à « tester » les / services proposés, notamment les recherches par mot-clé sur le fonds documentaire. Les « tests » se montrant concluants, la page Médiathèque a acquis un certain crédit auprès des plus sceptiques.

### • **Précisions préalables**

Je tiens à préciser que lorsque j'ai débuté mon enquête auprès des agents du CETE, quatre rubriques étaient déjà proposées sur la page Médiathèque. Il s'agissait, comme je l'ai déjà indiqué dans la partie analyse de l'existant, des études récentes du CETE, du fonds documentaire et des dernières acquisitions. J'ai également ajouté la rubrique intitulée « liste thématique des revues » peu de temps avant de commencer mon enquête. On pourrait me reprocher d'avoir pris cette initiative sans avoir attendu les résultats de l'analyse des besoins. Toutefois, la vocation première de la page Médiathèque étant de faire connaître la diversité du fonds documentaire présent à la Médiathèque, cette rubrique était de toute façon nécessairement vouée à voir le jour.

21

 $<sup>1</sup>$  La grille d'interview est disponible en annexe 15, page 17</sup>

- + **Nombre de personnes ayant consulté la page Médiathèque avant l'interview** 
	- 7/13, dont 3 n'y sont allées qu'une ou deux fois
		- $\geq$  3 usagers réguliers sur 13
- + **Nombre de personnes ayant utilisé un ou plusieurs services proposés par la page Médiathèque** 
	- 4/13 (30 % des personnes interrogées)
- + **Nombre de personnes préférant faire appel aux documentalistes pour effectuer une recherche documentaire (plutôt que d'effectuer leur recherche seul ou notamment grâce à l'Intranet)**

- 9/13 (69 % des personnes interrogées)

Ces résultats ne font que confirmer les précédents relatifs à l'utilisation de l'Intranet en général qui demeure épisodique. Nécessairement, il en va de même pour la page Médiathèque en elle-même.

Si l'on considère la première question en particulier, on s'aperçoit que près de la moitié des personnes interrogées avaient déjà consulté la page Médiathèque, mais seulement trois sont devenues des usagers à part entière.

L'enjeu est donc double. Non seulement il faut amener les agents à consulter la page Médiathèque, mais il faut également réussir à les fidéliser. Pour cela, il est nécessaire que les usagers trouvent des solutions à leurs attentes. Et en ce sens, il est absolument primordial de cerner ces attentes.

### + **Qu'attendent les usagers de la page Médiathèque** ?

J'ai été très surprise de constater que sur 13 personnes interviewées, 7 n'ont pas formulé d'attentes particulières, rien ne leur venant spontanément à l'esprit. Je suppose que cet intérêt relatif à la question de la page Médiathèque est essentiellement dû aux habitudes de travail ancrées dans le quotidien des agents. Habitués à travailler sans l'aide de l'Intranet, ils n'ont souvent aucune idée de ce que peut leur apporter ce dernier. C'est ce que Nathalie Servranckx explique en affirmant que « si la technologie est là, il faut encore que les employés l'utilisent. Il faut créer une nouvelle culture d'entreprise. Il faut apprendre aux gens à utiliser l'Intranet et surtout que ceux-ci aient le réflexe, lorsqu'ils recherchent ou veulent communiquer une information, de penser à l'Intranet en premier lieu ». Cette nouvelle culture d'entreprise organisée autour de l'Intranet doit rompre ce que Bourdieu appelle l'habitus et qui constitue en quelque sorte « la grammaire générative de nos comportements». Or rompre l'habitus n'est pas une tâche aisée car c'est lui qui définit nos comportements, souvent à notre insu, aussi bien dans la vie quotidienne qu'au travail. L'Intranet, en tant que NTIC, n'a pas encore trouvé sa place dans les habitudes de travail des agents. A long terme, il s'agit donc de faire en sorte que l'usage de l'Intranet devienne un réflexe, c'est à dire qu'il fasse partie de notre habitus. Pour y parvenir, il est nécessaire que l'Intranet, et plus particulièrement la page Médiathèque, réponde efficacement aux besoins des agents.

Malgré le peu de réponses qui m'ont été fournies, j'ai distingué trois grandes directions vers lesquelles la page Médiathèque devrait s'orienter pour répondre aux attentes des usagers.

Synthèse des réponses :

- $\triangleright$  Accéder plus rapidement à l'information
- )> Accéder plus facilement à l'information
- )> Proposer un accès diversifié à l'information, diversifier les méthodes de recherche

Trois mot-clés ressortent de cette synthèse : rapidité, facilité et diversité.

- Pour répondre à l'impératif de rapidité, il convient notamment de limiter le nombre de clics nécessaires pour accéder à l'information. D'autre part, une bonne lisibilité de la page consécutive à l'application d'une logique utilisateur permet une compréhension rapide de l'ensemble et donc un accès plus rapide à l'information. Toutefois, les solutions misent en œuvre peuvent être limitées par la technologie. En effet, selon les ordinateurs utilisés, les temps de chargement des pages peuvent varier de façon conséquente. Cette contrainte technique peut influencer l'usager dans son choix d'avoir recours ou non à l'Intranet pour ses recherches.

- La facilité d'accès à l'information passe notamment par la clarté des intitulés et par la facilité d'utilisation des différentes ressources proposées, notamment l'utilisation des bases documentaires. Des rubriques d'aide sont d'ailleurs proposées pour guider les usagers. Toutefois, j'ai souvent remarqué au cours de mes interviews que les usagers ne prennent pas nécessairement le temps de consulter ces rubriques. Pour eux, la compréhension du service doit être immédiate. Si tel n'est pas le cas, l'abandon succède au découragement.

- Répondre à l'impératif de diversité d'accès à l'information peut passer par la proposition sur la page Médiathèque de ressources à la fois internes et externes à la Médiathèque.

### + **Analyse détaillée : les ressources documentaires plébiscitées**

Suite à cette dernière considération, j'ai présenté aux agents diverses ressources documentaires susceptibles de répondre à leurs attentes. Ils m'ont ainsi signalé celles qu'ils trouvaient intéressantes et utiles dans leur travail. En voici les résultats :

- 4 voix:
- $\blacktriangleright$  la liste des revues
- $\triangleright$  les études récentes du CETE
- $\geq$  le bulletin des dernières acquisitions
- 3voix:
- $\triangleright$  l'accès au fonds documentaire
- $\blacktriangleright$  la liste des dossiers documentaires
- 2 voix:
- $\triangleright$  les liens vers les bases documentaires du Ministère
- $\triangleright$  la liste des sigles
- 1 voix:
- $\triangleright$  le répertoire des sites Internet et Intranet utiles
- 0 voix:
- $\triangleright$  le lien vers la veille documentaire de la DAFAG
- $\triangleright$  le catalogue des codes
- $\triangleright$  les ressources externes tels que les dictionnaires, encyclopédies en ligne...

Les agents plébiscitent en premier lieu une représentation sur Intranet des divers supports du fonds documentaire présent à la Médiathèque. Ces résultats vont dans le sens de la mission première que nous souhaitions donner à la page Médiathèque. Et finalement, les ressources externes remportent un nombre assez restreint de voix. Toutefois, il faut prendre en compte que seules treize personnes ont été interrogées, ce qui constitue un échantillon assez restreint et limite nécessairement le nombre de voix. C'est pourquoi, les

rubriques qui n'ont remporté qu'une ou deux voix ont quand même été prises en compte lors de l'élaboration de la page Médiathèque.

- + **Des réclamations plus ponctuelles et diverses m'ont également été faites.** Il **s'agit de:** 
	- Proposer un formulaire de demande d'acquisition
	- Proposer un accès aux sommaires des journaux
	- Concernant les nouvelles acquisitions, proposer en plus de la liste thématique une liste brute, non thématique
	- Proposer un petit commentaire explicatif pour les différentes rubriques car on ne saisit pas nécessairement leur contenu d'après l'intitulé
	- Proposer un accès aux pages « Documentation » des sites des administrations étrangères et équivalents étrangers du CERTU<sup>1</sup> et du SETRA<sup>2</sup>
	- Supprimer le système de fichier joint (Word) jugé trop lent utilisé pour certaines rubriques et le remplacer par le système du plier / déplier

Il ne s'agit pas de satisfaire chaque usager individuellement, mais de répondre aux attentes du plus grand nombre. En effet, il est nécessaire de limiter le nombre de rubriques pour éviter toute surcharge cognitive. Comme le montre Guy Barrier<sup>3</sup>, « il résulte également de l'évidence que le nombre de sous-rubriques proposées en page d'accueil infléchit la marge de dérive possible du visiteur ». Une surcharge de rubriques nuirait à la lisibilité de la page et aurait une incidence sur les impératifs de facilité et de rapidité d'accès à l'information. J'ai donc choisi de tenir compte uniquement des propositions qui serviraient les intérêts d'une majorité d'agents.

Il m'a semblé que proposer un formulaire de demande d'acquisition, un accès aux sommaires des journaux et un petit commentaire explicatif pour les différentes rubriques pouvaient réellement être utiles à l'ensemble des usagers. J'en ai donc tenu compte lors de l'élaboration de la page Médiathèque.

### + **Analyse critique**

Je me suis vite aperçue au cours de mes interviews que si les agents éprouvaient des difficultés à exprimer leurs attentes quant à la page Médiathèque, ils se montraient

 $1$  CERTU : Centre d'Études sur les Réseaux, les Transports, l'Urbanisme et les Constructions publiques

<sup>2</sup> SETRA: Service d'Études Techniques des Routes et des Autoroutes

 $3$  Barrier Guy, Internet, clefs pour la lisibilité; se former aux nouvelles exigences de l'hypermédia. Coll. Formation permanente. Issy-les-Moulineaux : ESF éditeur. 2000

beaucoup plus enclins à émettre des critiques sur ce qui existait alors. J'ai donc encouragé les agents en ce sens, et finalement, nombre de critiques se sont montrées constructives.

Panorama des critiques :

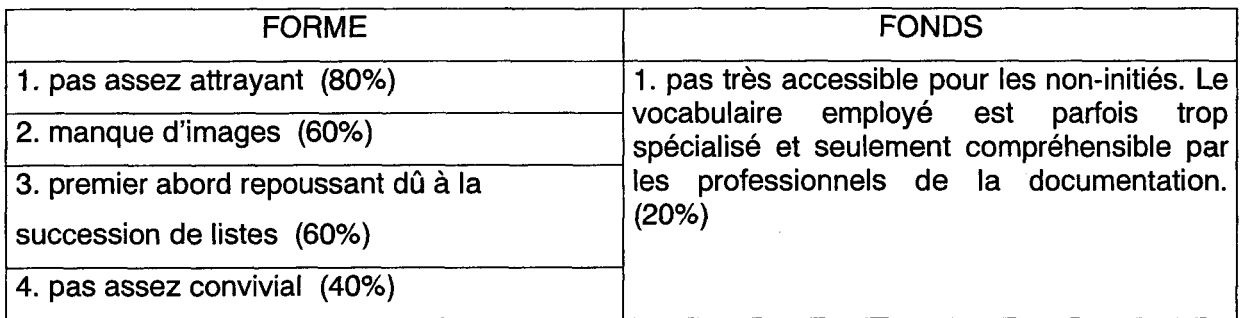

Lorsqu'on fait le bilan des critiques émises, on s'aperçoit qu'elles concernent majoritairement la forme plutôt que le fonds, ce qui à mon sens est positif. En effet, pour l'élaboration de la page Médiathèque, j'ai décidé de suivre les conseils de Guy Barrier qui affirme qu' « en ce qui concerne l'élaboration de pages Web, le processus de fabrication devrait être séparé en deux étapes : définition d'un contenu et contrôle, puis mise en scène graphique ». Ainsi, j'ai d'abord préféré mettre l'accent sur le fonds et réfléchir dans un deuxième temps à la forme. Toutefois, à la vue de ces résultats, j'ai pris conscience que fonds et forme était interdépendants et qu'il était important de porter une attention toute particulière à la forme. Véhiculer visuellement du sens offre un gain cognitif indéniable à l'usager.

### 2.6 **Résultats de l'enquête sur le bulletin des dernières acquisitions en ligne**

Le bulletin papier avait été remplacé depuis quelques mois par le bulletin en ligne mais les demandes de prêt avaient nettement baissé. Il était donc intéressant de savoir pourquoi. Cela était-il dû au support lui-même? Les agents n'avaient-ils pas été assez informés quant à ce changement? Je tiens à préciser qu'un mail signalant l'arrêt définitif du bulletin papier avait été envoyé à l'ensemble des agents et que cette même information figurait sous la rubrique «A la une» sur la page d'accueil du CETE. Toutefois, les agents reçoivent un très grand nombre d'e-mails chaque jour et ne prennent pas nécessairement le temps de les lire. D'autre part, concernant la rubrique «A la une», seuls les usagers de l'Intranet en général ont pu remarquer l'information, mais ils ne l'ont pas nécessairement lue. D'où l'intérêt de cette enquête.

- + **Vous êtes-vous aperçu que le bulletin papier a été remplacé par un bulletin électronique sur l'Intranet** ?
	- Oui: 8/13
	- Non: 5/13

### + **L'avez-vous consulté?**

- $\Delta \sim 10^4$ Oui: 3/8
- Non: 5/8

### + **Pourquoi ne l'avez-vous pas consulté** ?

- Pas eu le réflexe : 5/13
- Pas eu de besoin : 5/13
- + **Êtes-vous favorable au bulletin en ligne ou préférez-vous la version papier?** 
	- 7/13 sont favorables (54% des personnes interrogées)
	- 2/13 y sont défavorables
	- 4/13 n'ont pas d'avis

### + **Que reprochez-vous au bulletin en ligne** ?

- Problème de lisibilité lié au support : 2/13
- La version papier permettait une vision d'ensemble : 2/13
- Aucun reproche : 11/13
- + **Quels avantages voyez-vous au bulletin en ligne** ?
	- Permet d'économiser le papier : 3/13
	- Pas d'avis : 10/13  $\mathbf{L}^{\text{max}}$

La baisse des demandes de prêt ne semble pas due au changement de support en lui-même puisque seulement deux des personnes interrogées se montrent catégoriquement défavorables à la suppression du bulletin papier en faveur du bulletin électronique. Cela est donc plutôt rassurant.

Cette baisse des demandes résulte plutôt du manque de popularité de l'Intranet en général. En effet, comme je l'ai montré précédemment, la page Médiathèque, et en conséquence les services qu'elle propose, souffrent de ce désintérêt pour l'Intranet. Ceci est nettement visible et même quantifiable avec le bulletin en ligne. Je pense qu'à l'avenir, l'évolution du nombre

de demandes de prêts émanant de personnes différentes peut constituer un témoin de la popularité ou non de la page Médiathèque. Si un nombre croissant d'agents font des demandes de prêt, cela peut montrer que la page Médiathèque est « visitée » elle aussi par un nombre croissant d'agents. À l'inverse, s'il diminue, cela peut indiquer que les usagers ne sont pas satisfaits par la page Médiathèque en général et que cela se répercute sur certaines rubriques. Dans ce cas, il serait intéressant de faire une nouvelle enquête pour analyser la source du problème.

Toutefois, ces résultats ne peuvent valoir qu'à titre indicatif. En effet, il est possible que les agents ne fassent que des demandes de prêt et n'utilisent aucun des autres services proposés par la page Médiathèque.

D'autre part, on peut remarquer qu'à la question « pourquoi n'avez-vous pas consulté le bulletin en ligne? », cinq personnes (sur huit qui avaient connaissance de son existence) répondent qu'elles n'ont tout simplement pas eu le réflexe de le faire. Cela rejoint à nouveau le problème des habitudes de travail ancrées depuis longtemps chez les usagers, la difficulté étant de les amener à acquérir ce réflexe.

### **3. Conclusion**

En conclusion à cette analyse des besoins, je me propose de récapituler les points importants. Il est donc nécessaire de :

- $\triangleright$  Proposer un contenu clair, diversifié et rapide d'utilisation
- <sup>~</sup>Proposer une interface attrayante qui mette en valeur le contenu en travaillant sur l'ergonomie et en ajoutant des images
- $\triangleright$  Amener les agents à utiliser la page Médiathèque et faire en sorte qu'ils acquièrent le réflexe Intranet

D'autre part, si la technologie est là, encore faut-il que les employés l'utilisent. Comme je l'ai précédemment montré, les agents se montrent très largement réticents à l'utilisation des NTIC. IL s'agit donc dans un premier temps de les inciter à consulter la page Médiathèque. Toute nouveauté sur la page peut constituer un prétexte pour envoyer un mail, via la liste de diffusion du CETE, à l'ensemble des agents. Ainsi, j'ai couplé chaque nouvel ajout de rubrique d'un mail destiné à l'ensemble des agents du CETE. Ce mail, signalait la présence d'une nouvelle rubrique et proposait systématiquement un lien vers la rubrique en question. En effet, dans l'optique de faciliter la tâche de l'usager, il m'a semblé judicieux de

lui épargner un long cheminement sur le site avant d'atteindre son but. Prenant peu à peu connaissance des différentes rubriques au fil des mails, J'usager acquiert une vision globale des services proposés. D'autre part, une fois entré dans une rubrique de la page Médiathèque, rien ne J'empêche de visiter par curiosité l'ensemble du site. L'essentiel est donc de réussir à le mener une première fois sur la page Médiathèque.

Ensuite, il faut faire en sorte que cette démarche dans un premier temps guidée devienne une démarche personnelle, puis un véritable réflexe.

Pour y parvenir, il me semble nécessaire que le service Médiathèque soit visuellement présent et accessible à partir de la page d'accueil même du CETE. C'est en ce sens que le bouton Médiathèque a été crée.

D'autre part, afin d'optimiser nos chances, j'ai également décidé d'utiliser une des ressources de l'Intranet, en l'occurrence l'espace intitulé « À la Une ». Cet espace proposé sur la page d'accueil de l'Intranet est destiné à recueillir toutes les actualités récentes du CETE. M. Gallois se chargea donc d'y ajouter l'intitulé cliquable «Nouveautés sur la page Médiathèque » menant directement sur cette dernière.

Dans cette logique communicationnelle, une autre solution est encore envisageable. En effet, un agent DVT m'a proposé de profiter d'une de leur réunion d'information pour présenter aux agents du service la page Médiathèque. Cette démarche volontariste aurait sans doute eu un impact plus important que la simple réception d'un mail. Malheureusement, mon stage s'est achevé sans qu'une de ces réunions ait eu lieu. Toutefois, un des documentalistes pourrait à l'avenir participer à l'une de ces réunions.

En résumé, il convient dans un premier temps de guider les agents, de les seconder dans leur apprentissage de J'Intranet pour espérer qu'à long terme la consultation de la page Médiathèque sera le fruit d'une démarche personnelle, voire d'un véritable réflexe. Toutefois, les habitudes de travail sont difficiles à endiguer. Il s'agit donc de suggérer aux agents la possibilité d'utiliser les ressources de la page Médiathèque en les sollicitant visuellement (bouton Médiathèque, lien «A la Une »), oralement (par l'intermédiaire de réunions d'information), mais aussi professionnellement (par l'envoi de mails).

Je tiens enfin à signaler qu'au cours de mes interviews, je me suis aperçue que \ J'outil informatique en lui-même n'était pas nécessairement maîtrisé, de nombreux agents ignorant les nombreuses ressources de leur ordinateur. Je pense notamment à la fonction <sup>1</sup> « rechercher » (dans le menu « édition ») proposée par Word ou par tout navigateur, et qui permet de rechercher automatiquement dans une page un terme précis. Nombre d'agents ) ignorant cet outil très utile, cherchent manuellement dans des pages parfois très longues le

1

terme ou le passage qui les intéressent au prix d'une grande fatigue visuelle et d'une perte de temps manifeste.

Je pense également à la possibilité de mettre en « favori » certains sites ou certaines pages à usage récurrent, ce qui permet un gain de temps indéniable.

Ces deux outils et bien d'autres encore peuvent grandement faciliter le travail des usagers. Malheureusement bon nombre d'entre eux n'ont même pas conscience de leur existence et se trouvent finalement handicapés dans leur travail.

Pour moi, cette méconnaissance de l'outil informatique en général participe au manque de popularité de l'Intranet. En ce sens, des stages de formation visant à la maîtrise de l'outil informatique seraient intéressants et permettraient sans doute à long terme d'amener les agents à utiliser l'Intranet, et a fortiori, la page Médiathèque.

 $\mathcal{L}$ 

# 3e PARTIE

 $\mathcal{L}^{\text{max}}_{\text{max}}$  .

 $\ddot{\phantom{0}}$ 

# ÉLABORATION DE LA PAGE MÉDIATHÈQUE

 $\sim 10$ 

 $\sim 10$ 

Comme l'affirme Guy Barrier, « concevoir une interface, c'est résoudre un problème de communication ». En effet, il ne s'agit pas seulement de proposer un contenu, il faut réussir à le communiquer aux usagers.

La communication précède et englobe l'information. En réalité, l'information dépend totalement de la communication car par définition elle constitue un savoir communiqué.

La communication est un processus primaire qui se situe toujours dans le relationnel. L'information quant à elle est un processus secondaire qui se situe toujours au niveau cognitif.

L'élaboration de la page Médiathèque en tant qu'acte de communication visant à transmettre des informations doit donc prendre en compte la relation cadre / contenu. Il s'agit donc pour le communicateur de trouver l'équilibre adéquat propre à servir au mieux le contenu.

Après l'analyse des besoins, plusieurs objectifs ont été définis. Ils serviront de ligne directrice à l'élaboration de la page :

- La page Médiathèque doit avant tout représenter le fonds documentaire et sa diversité
- Elle doit répondre à trois impératifs: la rapidité et la facilité d'accès à l'information, ainsi qu'une représentation des divers supports de l'information proposés à la Médiathèque

### 1,\_ **le choix du contenu**

### **1.1 Les rubriques retenues**

Tout d'abord, il convient de mentionner les rubriques finalement retenues suite à l'analyse des besoins. En voici le panorama complet (les rubriques qui étaient déjà présentes avant mon arrivée sont mentionnées par le signe \*) :

- Charte de fonctionnement de la Médiathèque \*
- Les études récentes du CETE \*
- Liste thématique des revues
- **Banques de données (CEDDRE, URBAMET...)**
- Catalogue des éditeurs
- Presse
- Le fonds documentaire de la Médiathèque \*
- Les dernières acquisitions \*
- Formulaire de demande de prêt
- Annuaire des sites Internet et Intranet utiles
- Liste des dossiers documentaires
- Liste des sigles

### **1.2 Contenu des rubriques**

Concernant le contenu des rubriques déjà présentes lors de mon arrivée, se reporter à la 1ère partie « Analyse de l'existant».

### + **la liste thématique des revues** <sup>1</sup>

Avec l'aide d'Annie Lemire qui s'occupe notamment de la mise en circulation des revues, j'ai établi une nouvelle liste des revues, mise à jour et épurée. En effet, certains abonnements étaient clos, et inversement, la Médiathèque s'était inscrite à de nouvelles revues qui n'avaient pas été répertoriées sur l'ancienne liste établie quelques mois auparavant. Il a donc fallu effectuer un travail de pointage afin de proposer aux usagers une liste à jour. Ensuite, pour faciliter l'accès à l'information, j'ai transformé cette liste brute en liste thématique, suivant les thèmes proposés par le logiciel ISA2. Désormais, cette liste comporte 174 revues classées en 21 thèmes.

Ces thèmes sont classés par ordre alphabétique dans un tableau prêt à cliquer. En effet, il suffit de cliquer sur un thème pour accéder directement aux revues correspondantes. Ceci évite à l'usager d'avoir à parcourir toute la liste avant de trouver ce qui l'intéresse. De plus, en ayant une vision d'ensemble des différents thèmes, l'usager peut élargir ses perspectives de recherche. Ce système a donc l'avantage d'être clair et de faciliter la recherche, deux directives auxquelles mon travail sur la page Médiathèque se doit de répondre.

D'autre part, il m'a semblé très intéressant à ce niveau d'exploiter les ressources du Web en proposant des liens vers les sites Web de certaines revues. Toutefois, ces liens doivent constituer un véritable outil de travail, utile, pratique et rapide. En ce sens, il ne s'agit pas d'établir des liens sans auparavant évaluer leur pertinence. L'établissement des liens vers les sites des revues s'est ainsi déroulé en plusieurs étapes:

- <sup>~</sup>vérifier si la revue possède un site Internet
- <sup>~</sup>évaluer la pertinence du contenu du site pour l'usager
- $\triangleright$  évaluer la facilité de compréhension de l'interface

 $<sup>1</sup>$  Capture d'écran en annexe 4, page 5. Et listes des liens vers les sites Web en annexe 13, page 14.</sup>

<sup>~</sup>cibler l'information pertinente. Est-il judicieux de proposer un lien vers la page d'accueil du site ou est-il préférable de mener directement l'usager sur une page bien précise du site ?

Envoyer les usagers sur des sites Web dont ils n'ont aucune connaissance, c'est prendre le risque de les désorienter dans leur recherche. En effet, les sites des revues peuvent proposer une multitude de services annexes, et face à cette surcharge cognitive, l'usager peut perdre un temps précieux à rechercher l'information pertinente à ses yeux. Il s'agissait donc pour moi de lui faciliter la tâche au maximum en ciblant préalablement les pages intéressantes et en proposant des liens non pas sur une page d'accueil saturée d'informations, mais sur une page précisément pertinente pour lui. À l'inverse, si l'ensemble du site est pertinent, comme c'est le cas par exemple du site d'Équipement Magazine, le lien proposé mène à la page d'accueil du site.

 $\bar{z}$ 

Aujourd'hui, la liste compte au total 49 liens.

### + **Catalogues des éditeurs**

Je n'ai retenu pour cette rubrique que des éditeurs spécialisés dont l'ensemble des publications pouvaient intéresser les agents du CETE. À nouveau, il ne s'agissait pas de proposer un maximum d'informations mais de cibler, selon le public visé, les plus pertinentes. En faisant le choix de ne proposer que des éditeurs spécialisés, j'offre aux usagers l'accès à une information pointue, tout en évitant l'écueil de la surcharge cognitive. Les éditeurs retenus sont les suivants :

- Berger-Levrault
- **CERTU**
- CSTB  $\sim$
- Documentation française  $\mathbf{r}$
- Éditions législatives
- **Eyrolles**
- INSEE  $\overline{a}$
- **Moniteur**  $\mathbf{r}$
- **SETRA**  $\overline{a}$

Suite à la consultation de cette rubrique, les agents peuvent le cas échéant soumettre des demandes d'acquisition aux documentalistes.

+ **Formulaire de demande de prêt** 

### **3. Les liens vers les sites Web des journaux : une bonne solution** ?

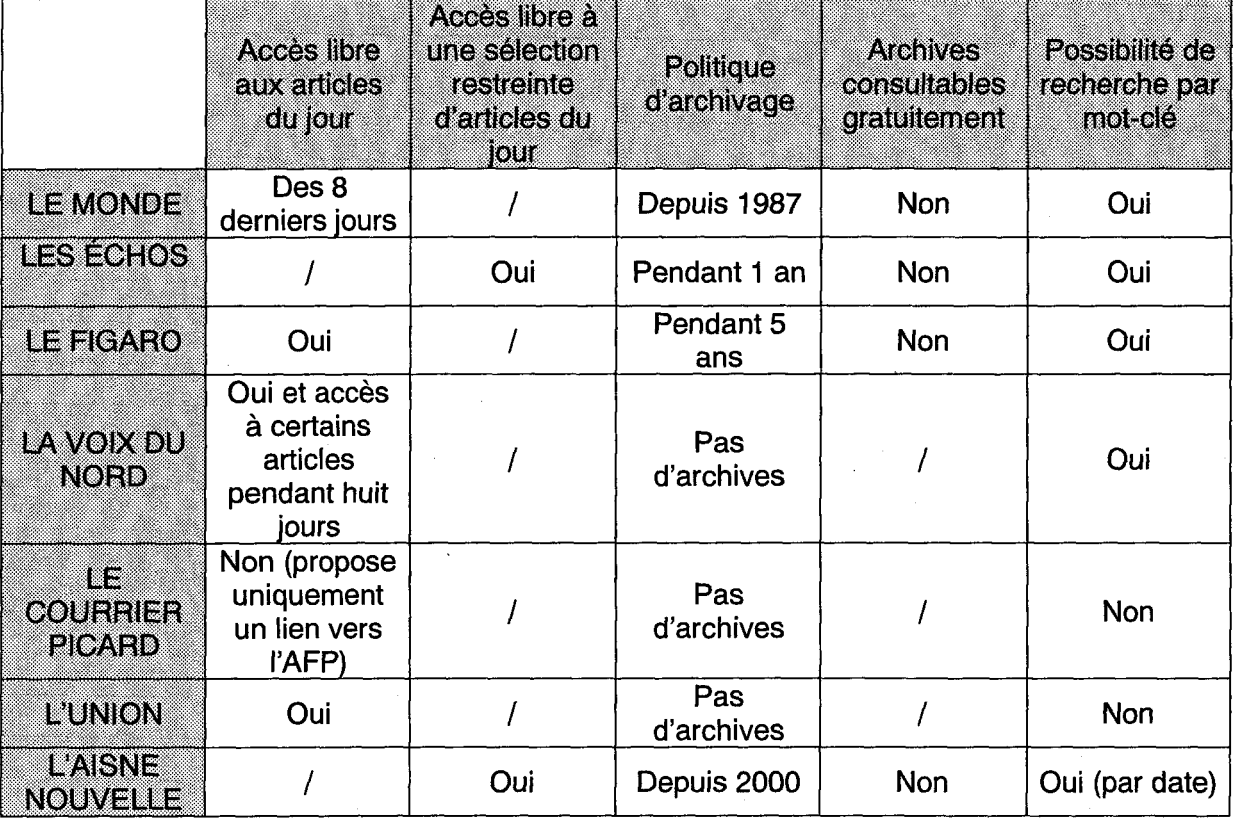

Grille d'évaluation des sites journalistiques:

Le problème majeur de ces sites est qu'ils ne proposent en accès libre que les articles du jour, à l'exception du Monde qui offre l'accès libre aux articles des huit derniers jours. En dehors de ces délais, la consultation des articles est payante à l'acte ou au carnet. D'autre part, certains journaux n'effectuent aucun archivage, ce qui limite encore plus les recherches. De plus, de nombreux articles sont réservés aux abonnés qui y accèdent grâce à un mot de passe. Le CETE étant lui-même abonné aux différents quotidiens et disposant donc d'un mot de passe, je me suis demandée s'il n'était pas possible de communiquer ce dernier aux agents, ce qui leur permettrait d'avoir accès à un nombre plus important d'articles. Toutefois, après m'être renseignée auprès des journaux concernés, il s'est avéré que la consultation des articles réservés aux abonnés n'était autorisée qu'en monoposte, et non en multiposte, le mot de passe étant destiné à un usage privé, non collectif.

Un autre problème se pose directement lié à la question de l'archivage. En effet, puisque les articles ne sont consultables pour la plupart que le jour même, comment faire pour récupérer les articles parus le samedi et certains jours fériés ? De même, en cas d'absence et de non-

remplacement de la personne qui a en charge de sélectionner les articles sur le Web, les articles seraient irrémédiablement perdus. Pour y pallier, il faudrait donc consulter les journaux papier et proposer au moins une liste des titres des articles pertinents, permettant ainsi aux agents de venir, le cas échéant, consulter à la médiathèque les articles auxquels ils n'ont pas pu avoir accès par le Web.

### **4. Solutions proposées**

En attendant qu'un accord global pour l'ensemble des services du Ministère soit signé avec le CFC, les solutions qui s'offraient à moi pour pallier la suppression de la revue de presse scannée étaient assez limitées.

Face à l'urgence de la situation, j'ai décidé de proposer aux usagers l'accès à la revue de presse du Ministère d'une part ainsi que des liens vers les sites Web des journaux reçus à la Médiathèque.

### **5. Enquête de satisfaction**

N'ayant pas eu le temps d'effectuer une analyse des besoins préalable à mon travail sur la revue de presse, il était très intéressant pour moi et pour l'équipe de la Médiathèque d'effectuer une enquête de satisfaction auprès des agents du CETE. Cette enquête clôturait l'analyse des besoins concernant la page Médiathèque. En effet, les changements quant à la revue de presse étant déjà en ligne depuis quelques semaines au moment de mes interviews, j'ai jugé le moment opportun pour mener mon enquête.

### **5.1 résultats de l'enquête**

+ La première série de questions concernait la revue de presse scannée. En effet, l'équipe de la Médiathèque n'avait aucune idée du nombre d'usagers de ce service. Or, il était intéressant de voir si cette revue de presse avait trouvé son public, et surtout si elle répondait à un réel besoin.

- **Nombre de personnes qui consultaient la revue de presse scannée**  - 8/13 {61.5 % des personnes interrogées)
- **A quelle fréquence?**

54

- une fois par semaine : 2 personnes

- de temps en temps : 6 personnes ( 2 agents se sont plaints qu'elle n'était pas alimentée régulièrement)

- **En étiez-vous satisfait** ?
	- Oui : 6/8 (parce que la présentation était claire et qu'un accès à l'intégralité de l'article était proposé)
	- Non: 2/8 (parce qu'elle n'était pas alimentée régulièrement)  $\sim 10^{-10}$
- **Pourquoi certaines personnes ne consultaient pas la revue de presse scannée ? (4 personnes sur 13)** 
	- 2/4 par manque de temps
	- 1/4 n'a pas eu l'idée de la consulter
	- 1/4 ne trouvait pas de réponse à ses attentes

+ La deuxième série de questions concernait la revue de presse du Ministère et les liens vers les sites Web des journaux, déjà en ligne depuis quelques semaines.

- **Nombre de personnes ayant déjà consulté la revue de presse du Ministère**  - 1 personne
- **Après visualisation de la revue de presse du Ministère lors de l'interview, nombre de personnes satisfaites** 
	- 6/13 ne comptent pas la consulter
	- 2/13 comptent la consulter
	- 5/13 n'ont pas d'avis
- **Critiques évoquées à propos de la revue de presse du Ministère** 
	- pas assez claire : 4 personnes
	- -pas d'archivage: 1 personne
- **Nombre de personnes ayant déjà utilisé les liens vers les sites Web des journaux**

-4/13

-Après découverte lors de l'interview, la grande majorité des interviewés pensent aller régulièrement consulter les sites des journaux : beaucoup plus pratiques et clairs que la revue de presse du Ministère

- + Enfin, les dernières questions visaient à cibler les attentes des usagers quant à la revue de presse en général
	- **Qu'attendez-vous d'une revue de presse ? (balayage de l'actualité, veille ... )** 
		- 13/13 : balayage de l'actualité
		- 1 0/13 : veille
	- **Dans le cadre de la mise en place éventuelle d'une veille, quels thèmes souhaiteriez-vous voir couverts ? (en sachant que les thèmes A24 et Canal Seine-Nord seraient traités d'office)** 
		- $\geq$  Récapitulatif des thèmes en annexe 14, page 15

### **5.2 Conclusions de l'enquête**

Tout d'abord, on peut remarquer que la revue de presse est un service plébiscité par les usagers puisque plus de 60% des personnes interrogées l'utilisaient régulièrement sous sa forme scannée. Sa suppression lèse donc un grand nombre de personnes et il est absolument nécessaire de trouver une solution palliative.

Concernant la revue de presse du Ministère, les résultats sont très négatifs. Seuls 15% des personnes interrogées comptent réellement la consulter, les autres lui reprochant son manque de clarté et l'absence d'archivage. A l'inverse, les liens vers les sites des journaux connaissent un vif succès. Toutefois, comme je l'ai montré précédemment, cette solution n'est pas optimale et ne peut se suffire à elle-même.

### **Panorama des avantages et inconvénients de ces deux solutions** :

};> L'avantage des sites Web par rapport à la revue de presse réside avant tout dans le fait qu'ils proposent les articles dans leur intégralité. Les listes de titres d'articles ne sont pas nécessairement explicites quant à leur contenu, et l'analyse de la presse ne peut nécessairement pas être objective et neutre comme tout article est censé l'être.

 $\geq$  L'avantage de la revue de presse du Ministère par rapport aux sites Web réside dans le fait qu'elle propose une sélection d'articles pertinents pour les agents, d'où un gain de temps puisque l'usager n'a pas besoin de chercher lui-même dans une masse importante d'informations ce qui pourrait l'intéresser.

<sup>~</sup>Le problème majeur et commun à ces deux solutions est l'absence d'archivage (les archives étant payantes sur les sites Web). En effet, lorsqu'on regarde les résultats de l'enquête, on s'aperçoit qu'aucun agent ne consulte la revue de presse quotidiennement. Il convient donc de prendre en compte cette donnée pour ébaucher une nouvelle solution.

### **6. Solution envisageable**

 $\cdot$ 

Grâce au logiciel Media Files dont le CETE s'était récemment doté, il est possible de proposer non pas une copie intégrale de l'article mais uniquement une retranscription du titre et du chapeau comme l'autorise l'exception de courte citation. Bien sur, la source de l'article doit être mentionnée pour que ce dernier puisse être localisé, identifié puis consulté. D'autre part, le logiciel permet d'indexer les articles, rendant possible une recherche par motclé. Ces tâches effectuées très rapidement à l'aide du logiciel n'engendre pas un surcroît de travail par rapport au temps consacré auparavant à l'élaboration de la revue de presse scannée. Les articles sont ensuite consultables dans leur intégralité à la Médiathèque sous leur support papier.

Dans le sens où les titres des articles ne sont pas nécessairement explicites, cette solution peut pallier l'inconvénient des listes de titres en proposant à l'usager un aperçu du contenu des articles.

D'autre part, grâce au logiciel Media Files, la revue de presse peut être archivée autant de temps qu'on le souhaite.

Cette solution résout donc de nombreux problèmes :

- $\triangleright$  Elle donne un aperçu du contenu de l'article
- <sup>~</sup>Elle permet aux agents d'avoir accès aux revues de presse des dernières semaines
- <sup>~</sup>Elle permet également d'effectuer des recherches par mot-clé, ce qui facilite grandement l'accès à l'information

Toutefois, tous les journaux ne sont pas conservés indéfiniment à la Médiathèque. Si l'agent souhaite consulter un article papier, il doit donc le faire dans les délais inhérents à l'archivage. Dans le sens où ce dernier n'est pas censé avoir en tête ce détail, j'ai mentionné sous la rubrique presse les délais d'archivage.

Une distinction est ainsi faite entre les journaux conservés trois mois, en l'occurrence Le Monde, Nord Éclair et La Voix du Nord, et les journaux non-conservés (en réalité conservés une semaine), en l'occurrence Le Figaro, Les Échos, Le Parisien, L'Union, Le Courrier picard, L'Aisne Nouvelle, La semaine dans le boulonnais et L'Observateur du cambraisis.

 $\mathcal{F}^{\text{max}}_{\text{max}}$ 

 $\sim$ 

# $5^{\circ}$  PARTIE

# BILAN ET PERSPECTIVES

### **1. Un projet ancré dans la réalité quotidienne de la Médiathèque**

Ce stage constitue ma première expérience professionnelle dans le milieu de la documentation et elle fut très enrichissante. En effet, même si ma mission consistait à élaborer la page Intranet de la Médiathèque et à étudier le cas particulier de la revue de presse, j'ai dans un premier temps participé aux nombreuses tâches accomplies quotidiennement par le personnel de la Médiathèque. Toutes ces activités m'ont permis d'entrer dans la réalité quotidienne du centre de documentation et d'en comprendre le fonctionnement. Cette immersion m'a par la suite permis de proposer un projet qui prenne en compte l'existant. En tant que stagiaire, il ne s'agit pas de réorganiser totalement le service mais de proposer des solutions adaptées à l'existant et qui soient réalisables. Pour y parvenir, il faut avoir conscience des moyens humains et techniques attribués à la réalisation du projet et à son développement futur.

Voici une présentation succincte des tâches documentaires annexes accomplies pendant mon stage:

- + Alimentation des dossiers documentaires
	- $\triangleright$  Sélection des articles
	- <sup>~</sup>Classement
- **Indexation** 
	- $\triangleright$  Familiarisation avec les logiciels Fuldesk et Ex Libris
- + Élaboration de la revue de presse
	- $\triangleright$  Sélection des articles
	- $\triangleright$  Indexation
	- $\triangleright$  Numérisation  $\rightarrow$  familiarisation avec le logiciel Media Files

Grâce à ces tâches, je me suis familiarisée aux termes techniques et aux très nombreuses abréviations propres aux secteurs d'activités du CETE et dont j'étais totalement ignorante. A court terme, j'ai ainsi acquis une certaine autonomie. Cela m'a aidée lors de l'élaboration de la page Médiathèque, notamment pour la création des listes thématiques et pour envisager des plans de classement pertinents. D'autre part, au cours de mes interviews, j'étais beaucoup plus à même de répondre aux questions des agents, même si mes compétences dans certains domaines demeurent encore assez limitées.

J'ai également participé, à la fin de mon stage, à l'accueil des nouveaux agents du CETE. Marie-Christine Petiau et Annie Lemire se sont chargées de la présentation de la Médiathèque en générale, c'est à dire du fonds mis à la disposition des agents et des règles de fonctionnement de la Médiathèque. Je fus chargée pour ma part de présenter l'objet de ma mission, en l'occurrence la page Intranet de la Médiathèque. J'ai donc invité les nouveaux arrivants à prendre place autour de l'ordinateur et leur ai montré d'une part le chemin d'accès à la page Médiathèque, puis je leur ai présenté un à un les services mis à leur disposition.

### **2. Perspectives**

### **2.1 En projet**

Lorsqu'on se lance dans un projet, il faut avoir conscience que ce dernier risque de ne pas être achevé dans les temps. Ainsi, lorsque j'ai quitté le CETE à la fin du mois de juillet, certaines rubriques sont restées à l'état de projet. La charte de fonctionnement de la médiathèque dont l'intitulé est déjà présent sur la page d'accueil n'a ainsi toujours pas vu le jour. M. Gallois en assure en ce moment la rédaction.

En attendant, lorsque la souris survole l'intitulé, une boîte de dialogue s'ouvre indiquant la mention « prochainement en ligne ».

D'autre part, deux rubriques qui m'avaient été suggérées au cours de mes interviews avaient retenu mon attention car elles pouvaient profiter à l'ensemble des usagers. Il s'agit du formulaire de demande d'acquisition et de l'accès aux sommaires des journaux. Le premier devrait rapidement voir le jour. L'accès au sommaire des journaux quant à lui demeure encore problématique. En effet, l'établissement de cette rubrique demanderait un travail quotidien assez lourd et je ne pense pas que la médiathèque possède actuellement les moyens humains et techniques suffisants pour mener à bien ce projet. De plus, il est toujours possible d'avoir accès aux sites des journaux par l'intermédiaire de la rubrique« presse ».

### **2.2 Maintenance**

Il convient de garantir à l'usager l'accès à l'information la plus récente et la plus précise actuellement disponible. En ce sens, les pages doivent être régulièrement mises à jour.

Il convient donc de réactualiser régulièrement les listes des dossiers documentaires et des revues.

Il convient également de vérifier si les différents liens proposés sur la page Médiathèque sont toujours actifs et pertinents.

Concernant la liste des sigles, il s'agit de l'alimenter très régulièrement notamment en fonction de l'actualité.

### 2.3 **Communication**

Comme je l'ai montré précédemment, il est du devoir des documentalistes de fournir un effort communicationnel important pour inciter les agents, largement réticents au sein du CETE à l'utilisation des NTIC, à utiliser la page Médiathèque.

Il convient donc de continuer à envoyer des mails *via* la liste de diffusion à l'ensemble des agents pour signaler toute nouveauté, comme par exemple l'arrivée du nouveau bulletin des dernières acquisitions.

Il convient également de profiter des ressources offertes par l'Intranet, en l'occurrence la tribune « A la Une », et d'y mentionner à nouveau les nouveautés de la page Médiathèque.

Dans la mesure du possible, il serait également intéressant de participer aux réunions d'information qui se déroulent dans les différents services du CETE et d'en profiter pour sensibiliser les agents à l'utilisation de la page Médiathèque.

Enfin, au cours de l'accueil des nouveaux arrivants du CETE, il est nécessaire de réserver un peu de temps à la présentation de l'Intranet et des différents services qu'il propose, dont la page Médiathèque.

### **3. Poursuite du projet**

Il est encore trop tôt pour savoir si la page Médiathèque actuelle répond bien aux attentes des usagers et si son utilisation tend à se généraliser ou si elle demeure encore anecdotique. Il ne s'agit pas de tirer des conclusions hâtives mais d'attendre que la page Médiathèque trouve sa place dans les habitudes de travail des agents et qu'elle fasse peu à peu ses preuves. Toutefois, des erreurs ont nécessairement été commises et vont bientôt commencer à apparaître. Il s'agira donc d'en tenir compte à l'avenir pour proposer au fil des rectifications un produit optimal.

A mes yeux, la page d'accueil de la Médiathèque devrait être repensée. D'un point de vue ergonomique, je pense qu'il est possible d'atteindre une meilleure lisibilité. Toutefois, il est vrai que la charte graphique limite les tentatives originales.

Plus généralement, je pense que la page Médiathèque souffre et souffrira encore du manque de popularité de l'Intranet en général. Pour moi, le site Intranet est à revoir totalement.

Il souffre manifestement d'un manque de lisibilité. La charte graphique n'est pas nécessairement respectée d'un service à l'autre et l'usager a parfois l'impression d'avoir quitté l'Intranet du CETE. Autrement dit, lorsqu'on circule sur l'Intranet, on se trouve très régulièrement désorienté et trouver une information résulte souvent d'un véritable parcours du combattant.

De plus, les informations qu'il propose ne sont pas nécessairement mises à jour (c'est par exemple le cas des organigrammes). L'accumulation de ces détails enlève toute crédibilité au site lui-même et par conséquent aux différents services qu'il contient.

En ce sens, je pense qu'il serait bénéfique pour tous qu'un remaniement de l'Intranet du CETE soit effectué. Il s'agirait notamment de

- Respecter la charte graphique d'un service à l'autre dans un souci de cohérence et de facilité d'accès à l'information
- Équilibrer les masses d'informations proposées d'un onglet à l'autre. Par exemple, l'onglet Domaines d'activité est saturé d'informations puisqu'il présente en détail tous les départements du CETE (voir partie analyse de l'existant page1 0-11 ), alors que l'onglet Métiers, Réseaux, Clubs ne propose qu'un seul et unique service très peu usité, en l'occurrence le guide pour la gestion de projet intitulé Khefren
- Veiller à proposer des informations régulièrement mises à jour pour que l'Intranet recouvre un certain crédit auprès des agents.

### **CONCLUSION**

Cette première expérience professionnelle dans le milieu de la documentation s'est révélée particulièrement enrichissante. Elle m'a permis tout d'abord de m'immerger dans une organisation et de prendre connaissance des tâches quotidiennes inhérentes à la Médiathèque. Cette première approche m'a d'ailleurs confortée dans mon objectif de travailler dans un centre de documentation.

D'autre part, ma mission s'est elle aussi révélée bénéfique et diversifiée. En effet, elle m'a permis:

- » de me familiariser avec les difficultés liées à la conception de pages Web et aux problèmes de lisibilité qui en découlent
- *»* de réfléchir aux moyens de communiquer l'information
- » de mettre en application les cours de gestion de projet prodigués à l'Université
- *»* de proposer une approche multiple, à la fois technique, juridique et réellement orientée usager
- » de réfléchir aux répercussions de l'usage des NTIC sur les agents et sur le service de documentation

Finalement, ce stage m'a permis de mettre en application les divers enseignements reçus cette année et surtout de mieux en saisir les enjeux, l'apprentissage sur le terrain étant totalement complémentaire à l'approche théorique proposée par l'Université.

### **BIBLIOGRAPHIE**

### **Monographies** :

- Barrier Guy, Internet, clefs pour la lisibilité; se former aux nouvelles exigences de l'hypermédia. Coll. Formation permanente. Issy-les-Moulineaux: ESF éditeur. 2000
- COURSON Jean-Claude, Tajan Silvère, Groupware et Intranet: vers le partage des connaissances. Paris : Dunod, 1999.
- GERMAIN Michel, L'Intranet. Paris : Ed. Economica. 1998
- SERVRANCKX Nathalie, Intranet, Un nouvel outil de communication au sein de l'entreprise. Coll. Rencontres de bibliothéconomie 8. Louvain-la-Neuve : Ed. du C.L.P.C.F. 1997

### **Article:**

COHEN Joëlle, « L'écran efficace: trois lois fondamentales de la perception  $\sim$  . visuelle». Documentaliste- Science de l'information, vol.37, n°3-4. Paris. 2000

### **Rapports de stage** :

- BOILET Anne-Laure, Création d'un Intranet documentaire et archivistique. Rapport de stage, Lille 3, 2002.
- GAUNY Alice, Évolution du panorama de presse. Rapport de stage, Lille 3, 2002.

### **Webographie** :

- Site du Ministère de l'Équipement
- Intranet du Ministère et des DDE
- www.cfcopies.com
- www.geste.fr
- www.foruminternet.org

# **Bibliographie juridique** :

 $\bar{\mathcal{A}}$ 

Le Code de la propriété Intellectuelle (CPI)

### **LISTE DES SIGLES ET ABRÉVIATIONS**

**CERTU** : Centre d'études sur les Réseaux, les Transports, l'Urbanisme et les Constructions **Publiques** 

**CETE** : Centre d'Études Techniques de l'Équipement

- **CFC** : Centre Français d'exploitation du Droit de la Copie
- **CPI** : Code de la Propriété Intellectuelle

**DAFAG** : Direction des Affaires Financières et de l'Administration Générale

**ODE** : Direction Départementale de l'Équipement

**DGUHC** : Direction Générale de l'Urbanisme, l'Habitat et la Construction

**DIODé:** Département Informatique Organisation Documentation électronique

**DINFRA** : Département Infrastructures

**DREIF** : Direction Régionale d'Équipement Île-de-France

**DVT:** Département Ville et Territoire

**GESTE** : Groupement des Éditeurs de Services en ligne

**IAURIF:** Institut d'Aménagement et d'Urbanisme de la Région Île-de-France

PANDOC : Point d'Appui National Documentaire

**POE** : Plan de Déplacement en Entreprise

**SETRA:** Service d'Études Techniques des Routes et Autoroutes

**SIC** : Service Information Communication

**SG** : Secrétariat Général

**SRU** : Solidarité Renouvellement Urbain

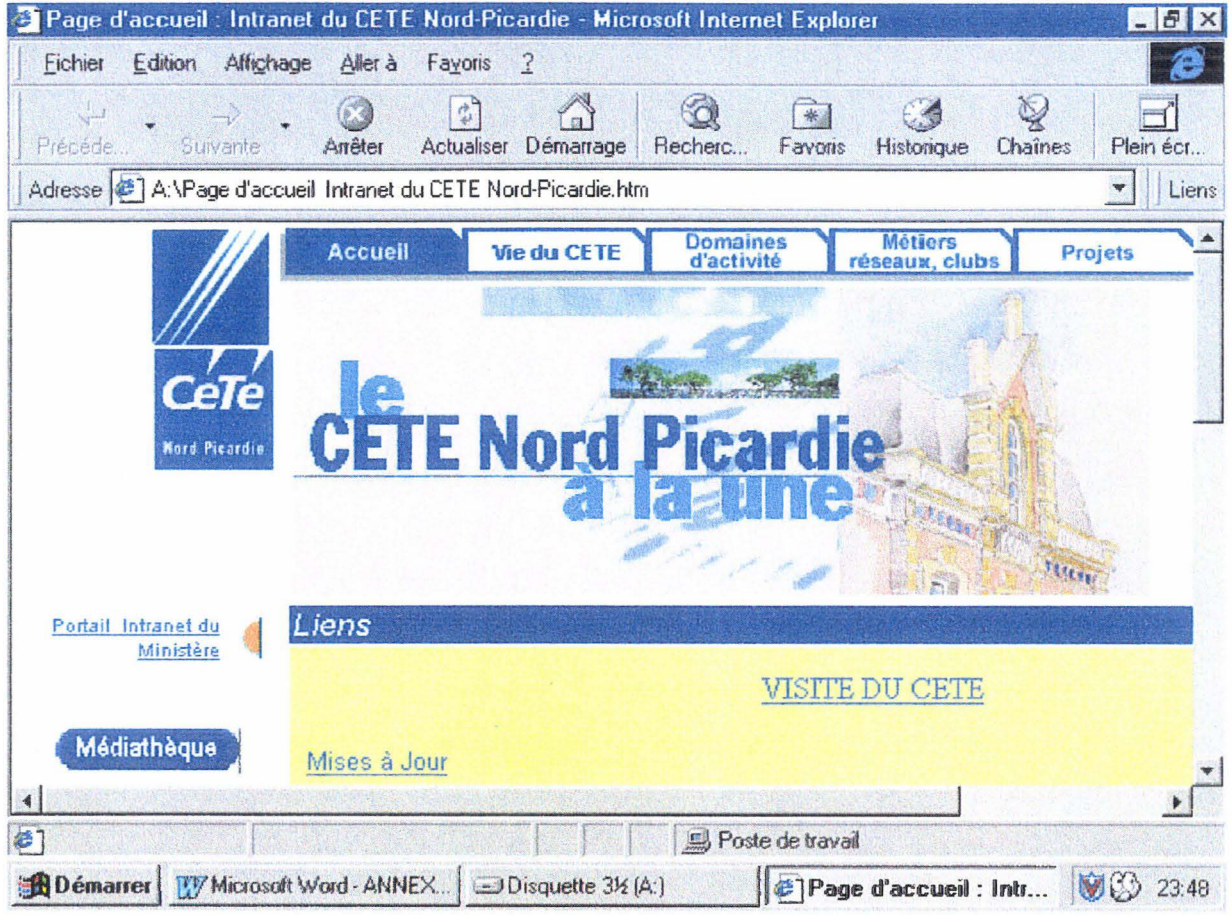

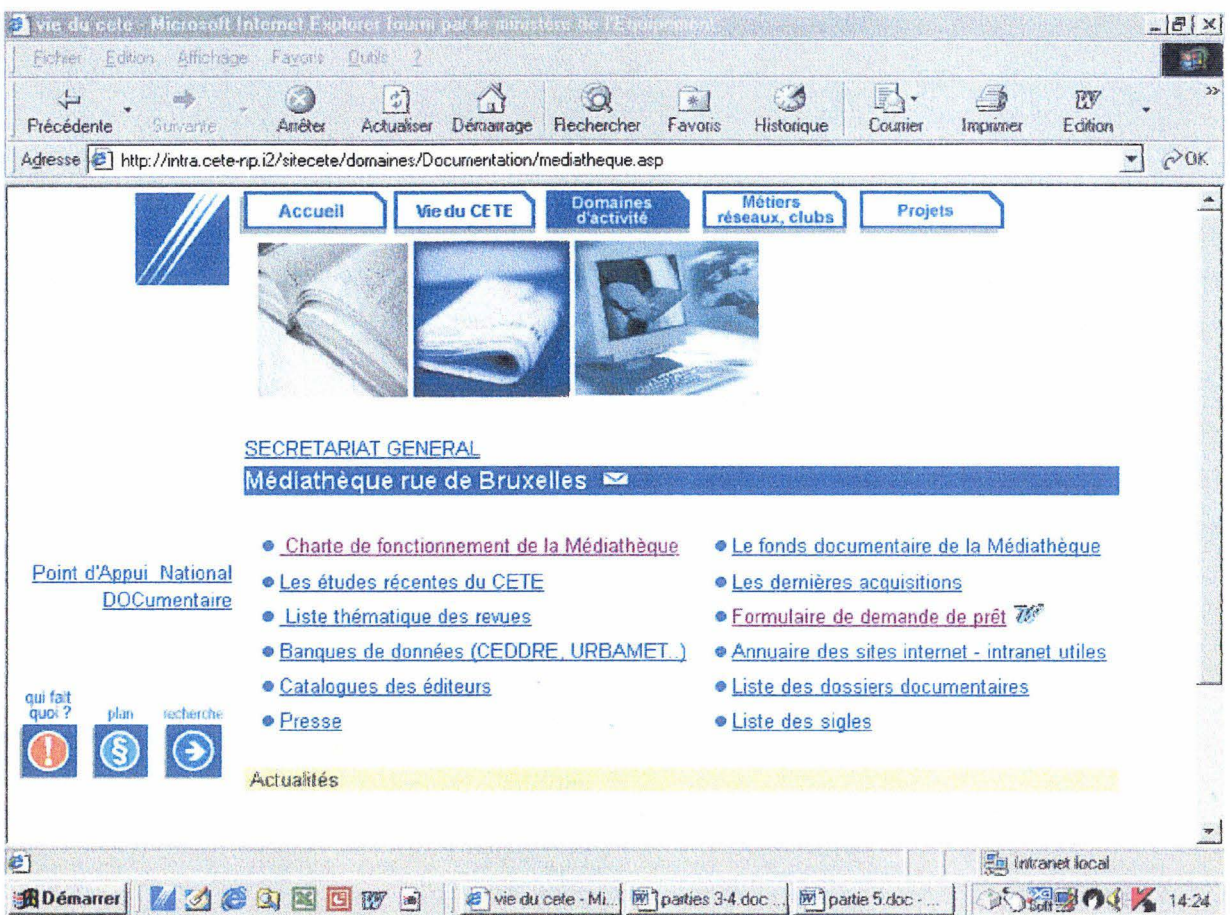

Le formulaire est un fichier Word destiné à recueillir les demandes de prêt après consultation de la rubrique des dernières acquisitions. Ce formulaire doit être renvoyé par mail aux documentalistes. {Formulaire disponible en annexe 12, page 13.)

### + **Liste des dossiers documentaires**

Concernant les dossiers documentaires, ils n'avaient jamais été répertoriés. La volonté des documentalistes était de mettre en ligne une liste « vivante » des dossiers documentaires. J'ai donc créé non pas une mais deux listes : une liste des dossiers vivants et une liste de tous les dossiers, vivants, morts ou peu approvisionnés, demeurant interne à la Médiathèque. Cette distinction s'est d'abord faite à partir des dernières dates d'approvisionnement des dossiers, certains n'étaient plus alimentés depuis un an, mais aussi en fonction des thèmes eux-mêmes. Par exemple, concernant le thème informatique, les informations se trouvent très rapidement dépassées, et il est très difficile de rester à la pointe de l'actualité. En ce sens, il fut décidé de supprimer ce dossier de la liste vivante. D'autres part, si certains dossiers documentaires ont été supprimés, d'autres ont été créés, soit par rapport à l'actualité, c'est le cas du dossier Aménagement urbain de Lille, soit suite au remaniement de dossiers existants. Ainsi le thème Environnement *1* Risques naturels a été créé en complément du thème Environnement 1 Risques industriels. D'autres dossiers ont par ailleurs vu leur intitulé redéfini. C'est notamment le cas des dossiers sur les lois dont les noms peuvent changer d'un gouvernement à l'autre. Ainsi, le dossier intitulé Loi Pasqua a été complété par la mention Loi Voynet dont elle est la continuité.

La Médiathèque met également à la disposition des agents des boîtes presse, cousines des dossiers documentaires. Concernant ces dernières, il fut décidé qu'une rubrique sur la page Médiathèque n'était pas nécessaire dans le sens où leur alimentation n'est pas systématiquement suivie et où elles répondent à des demandes ponctuelles. Toutefois, certaines boîtes presse traitaient de sujets d'actualité très importants. Nous avons donc décidé avec Annie Lemire de transformer certaines boîtes presse en dossiers documentaires, en l'occurrence I'A24, la Liaison Seine-Nord, la Plate-forme multimodale de Dourges et le Troisième aéroport. En ce sens, ces quatre thèmes apparaissent désormais sur la liste des dossiers documentaires.

La rubrique fonctionne à l'image de la liste thématique des revues, un tableau prêt à cliquer regroupant tous les thèmes couverts et proposant d'un simple clic l'accès aux dossiers correspondants. {Capture d'écran en annexe 8, page 9)

### + **Liste des sigles**

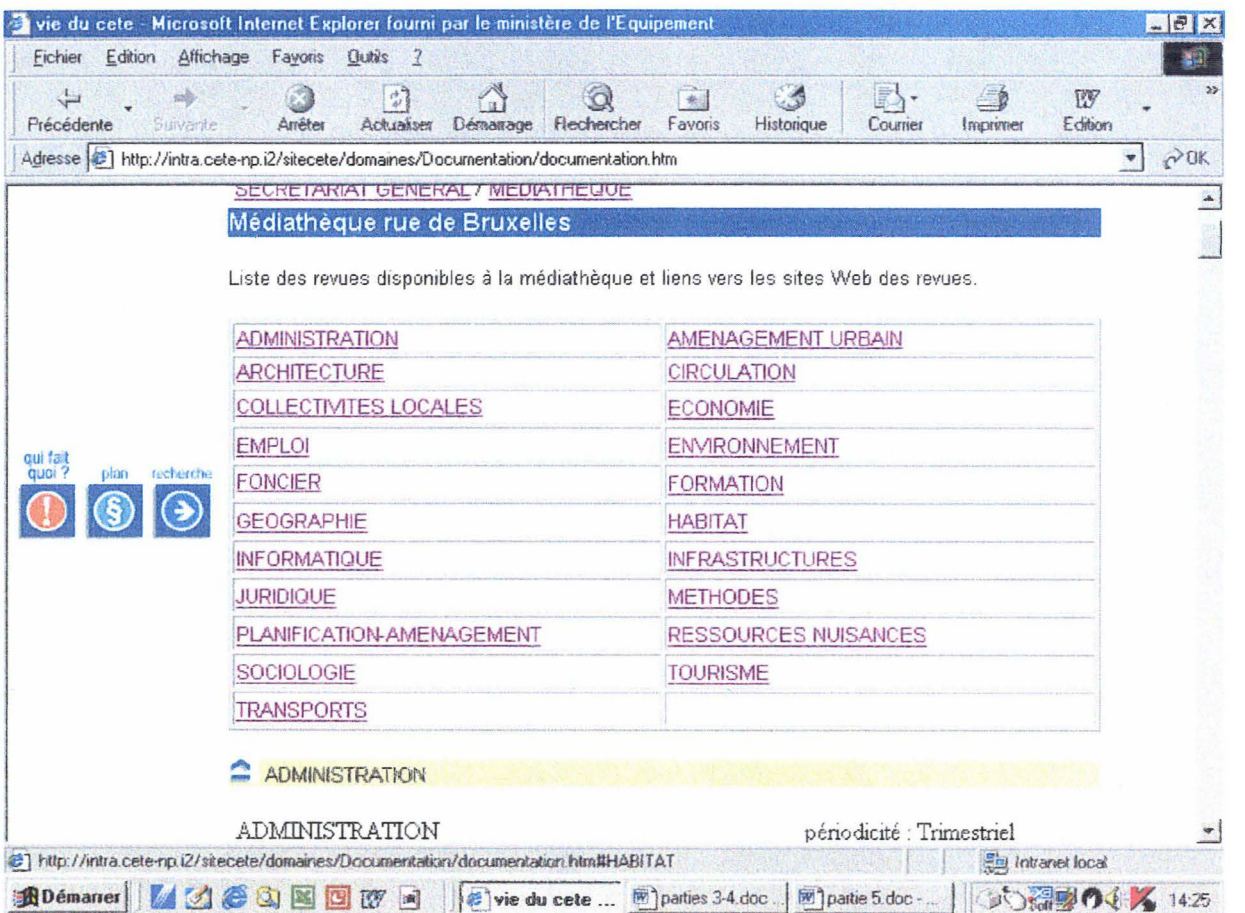

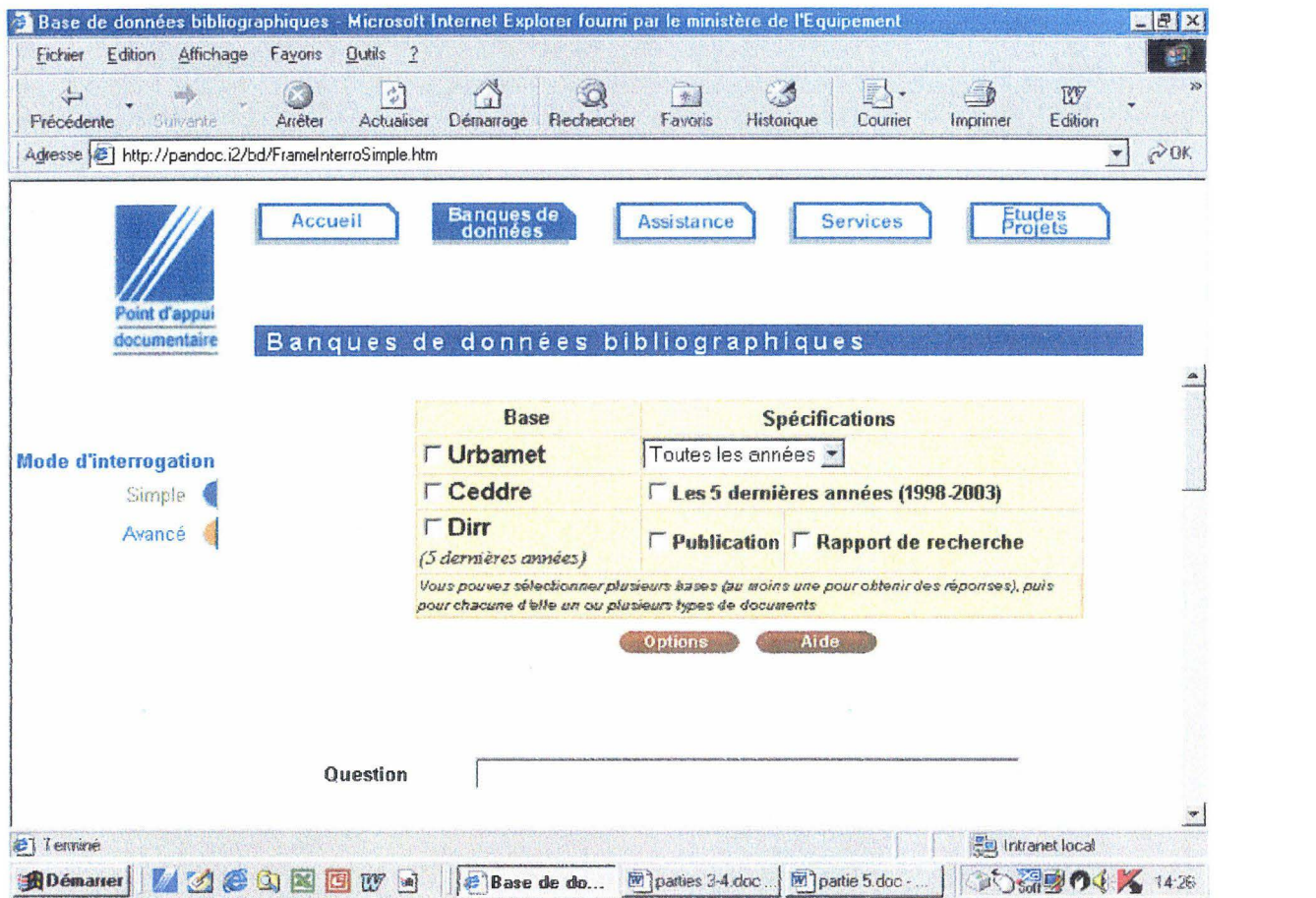
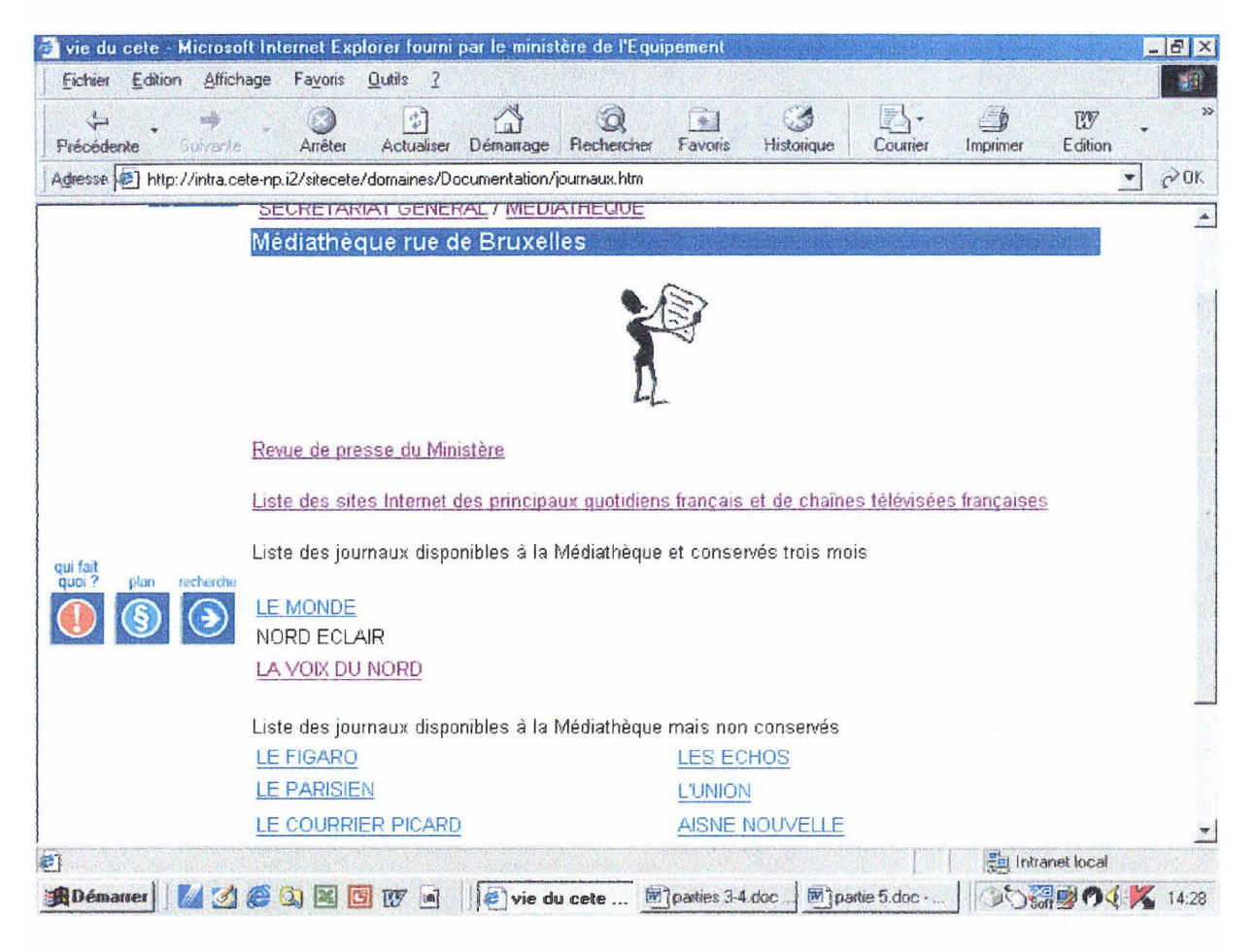

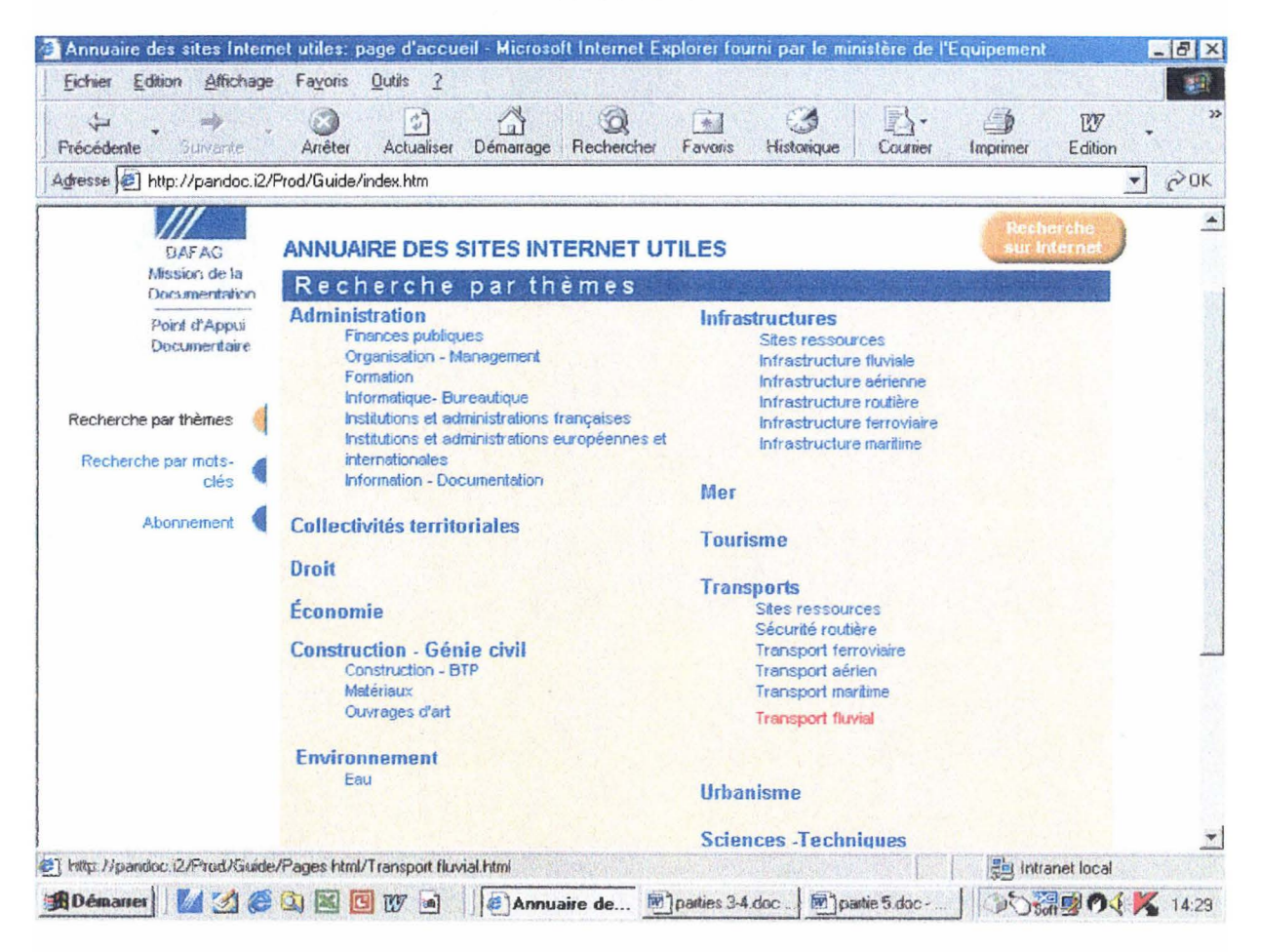

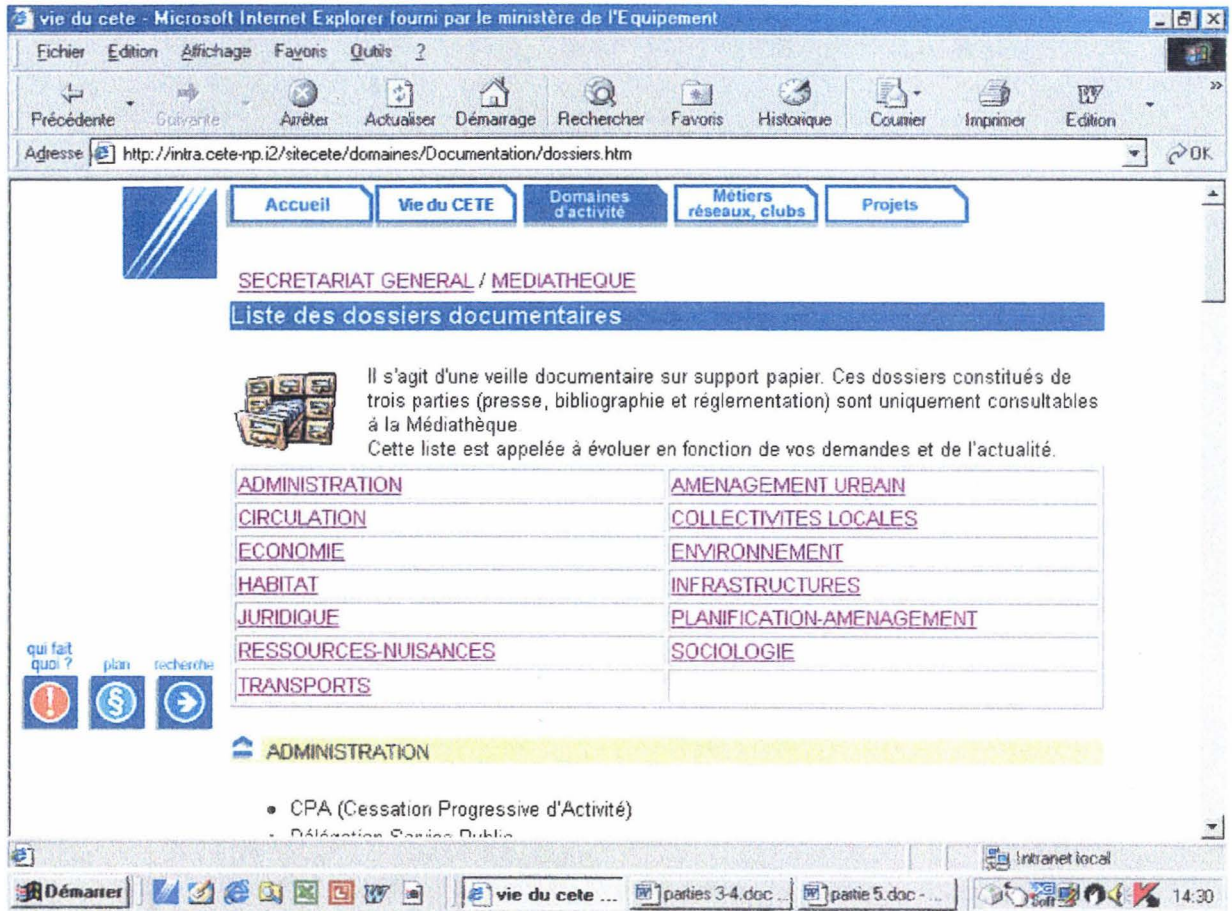

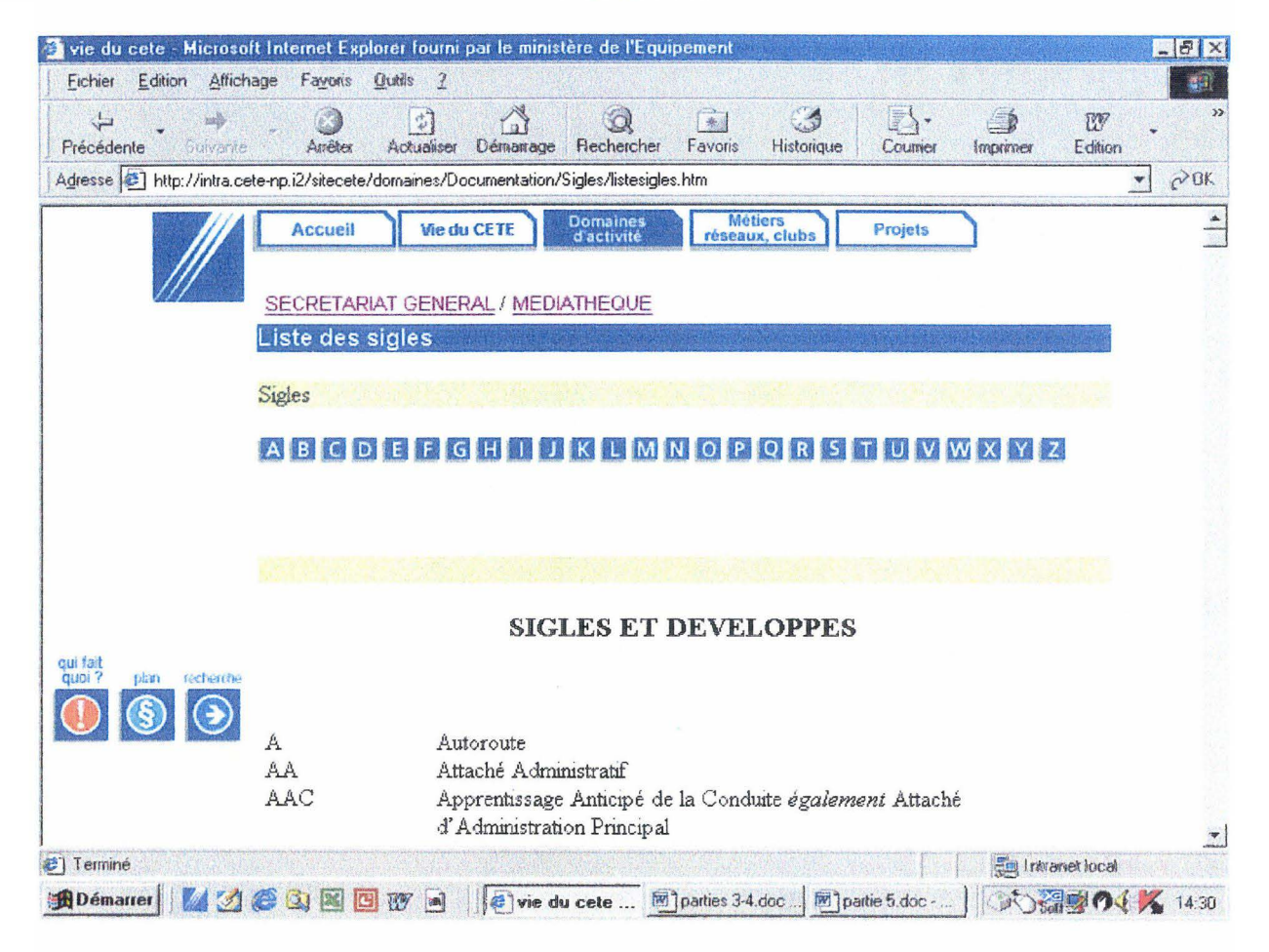

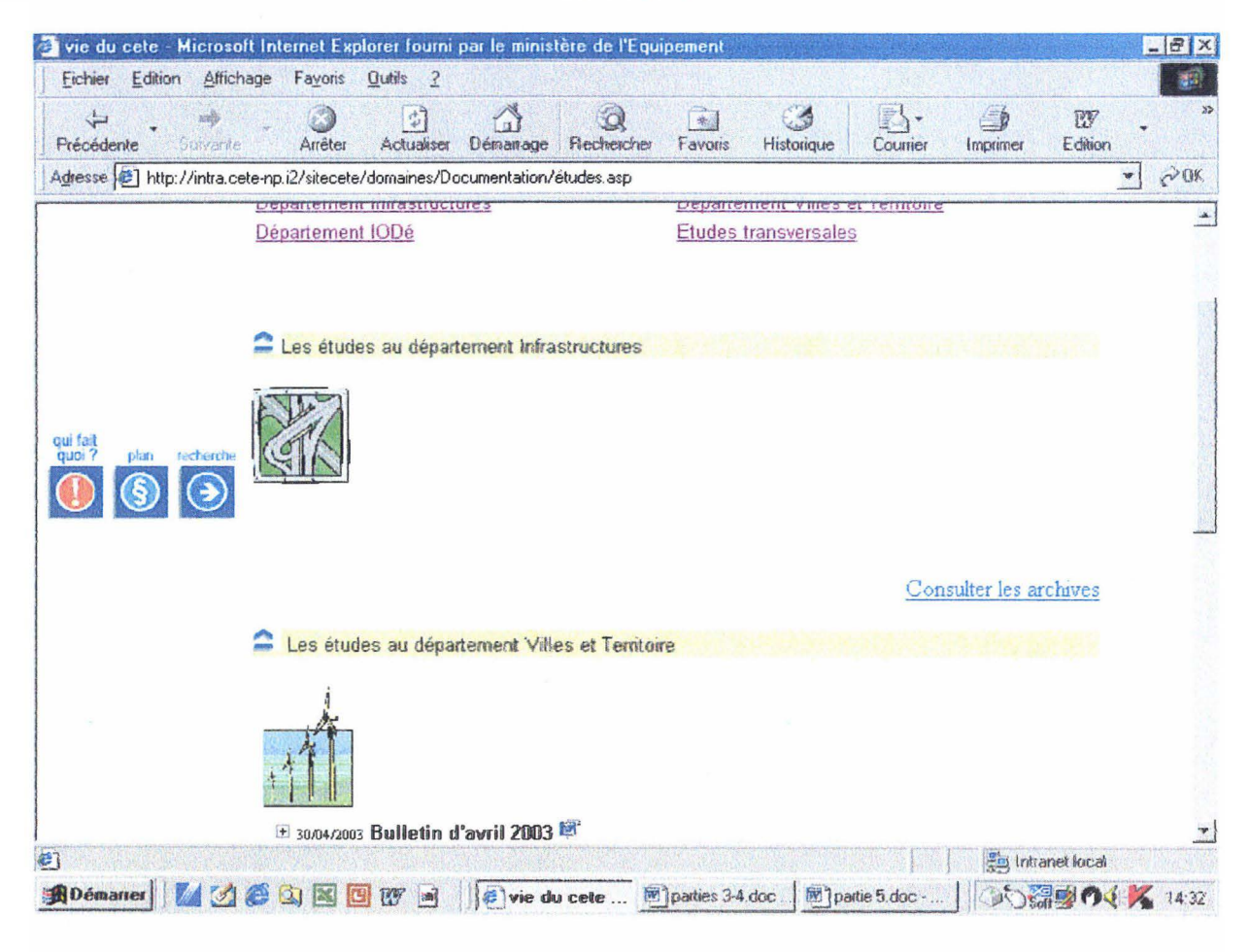

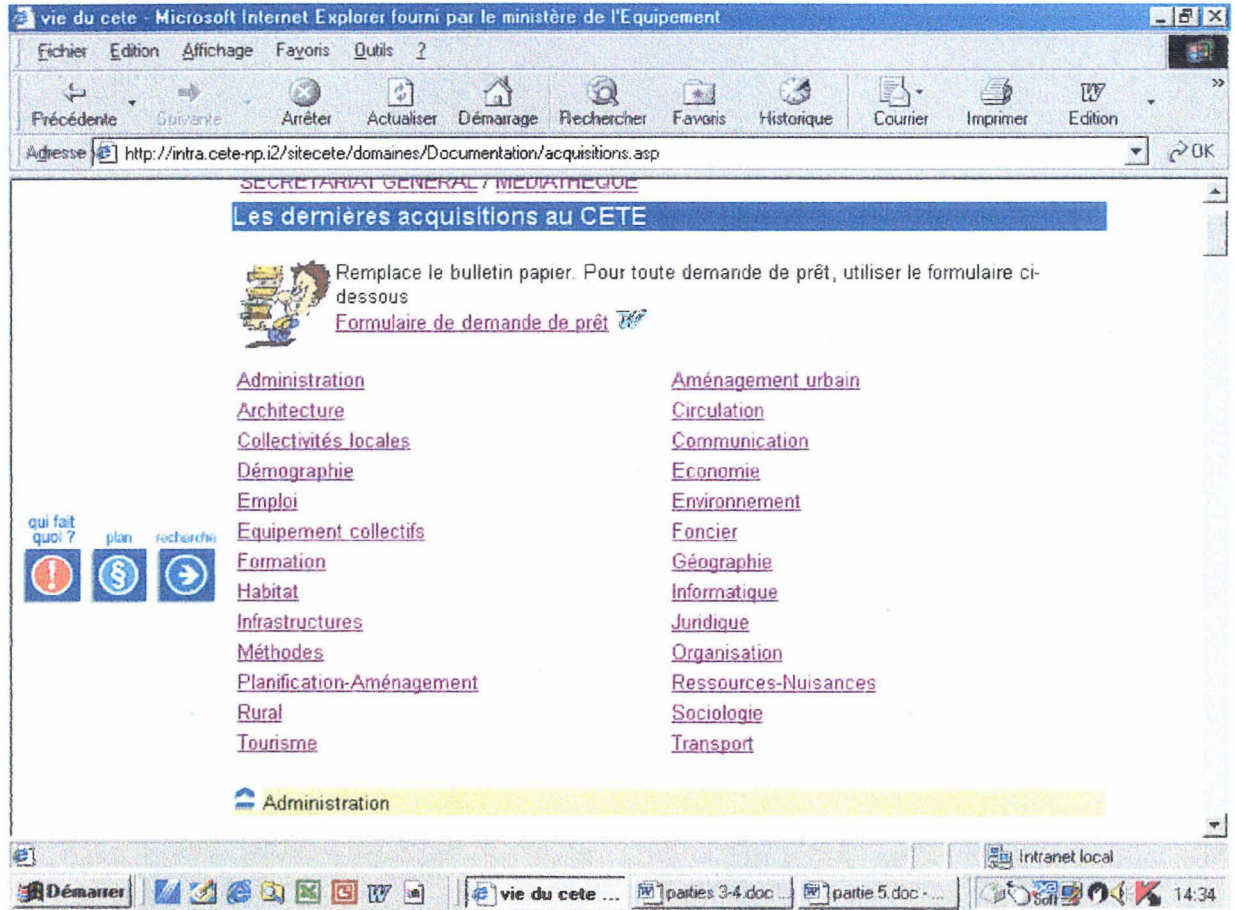

## ANNEXE<sub>12</sub>

## **FORMULAIRE DE DEMANDE DE PRÊT**

## Veuillez renvoyer ce formulaire à la Médiathèque du CETE Nord-Picardie : Mediatheque.CETE-NP@equipement.gouv .fr

(Pour envoyer le formulaire, aller dans Fichier, envoyer)

Pour tout renseignement, contacter Annie Lemire au 03-20-49-62-93.

Nom:

Service:

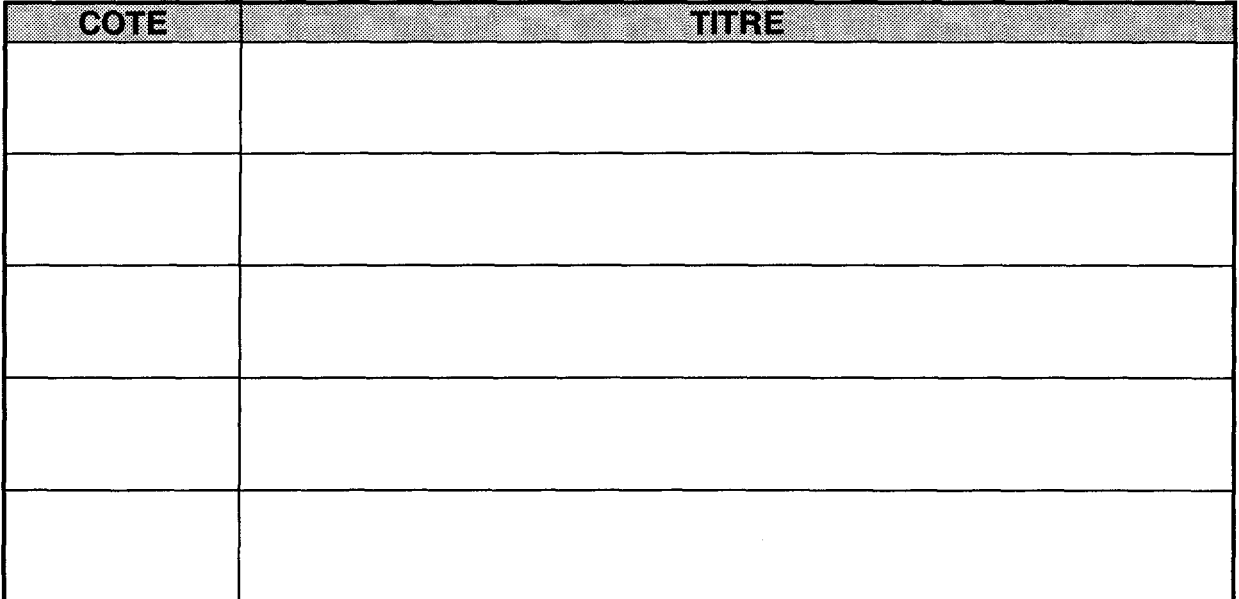

### ANNEXE<sub>13</sub>

### **LISTES DES LIENS VERS LES SITES WEB DES REVUES**

#### **ADMINISTRATION**

Équipement Magazine : www.equipement.gouv.fr

#### **AMÉNAGEMENT**

Diagonal: www.equipement.gouv.fr Moniteur :www.lemoniteurbtp.com Urbanisme : www.urbanisme.fr

#### **ARCHITECTURE**

Techniques Sciences Architecture : www.techniquesarchitecture.com

#### **CIRCULATION**

Circuler : www.preventionroutiere.asso.fr

### **COLLECTIVITÉS LOCALES**

Gazette des communes: www.lagazettedescommunes.com Journal des communes : www.jdcommunes.com

#### **ÉCONOMIE**

Cahiers français : www .ladocu mentationfrancaise. fr /revues/cf/index. shtml INSEE Picardie (collection) : www.insee.fr/picardie Profils Nord-Pas de Calais : www.insee.fr/fr/insee\_regions/nord-pas-de-calais/

#### **ENVIRONNEMENT**

Techniques Sciences et Méthodes : www.aghtm.org

#### **HABITAT**

Actualités habitat: www.union-habitat.org

## **INFORMATIQUE**

Ordinateur individuel : www.01 net.com PC Expert : www.pcexpert.fr

### **INFRASTRUCTURES**

Revue générale des routes: www.rgra.fr Route Actualité: www.chantiersdefrance.com Routes et services: www.routesnews.com

#### **JURIDIQUE**

Particulier : leparticulier.fr

#### **PLANIFICATION-AMENAGEMENT**

Hommes et Terres du Nord: www.cybergeo.presse.fr/sommaire/homnord.htm

#### **SOCIOLOGIE**

Cahiers français : www.ladocumentationfrancaise.fr/revues/cf/index.shtml

#### **TOURISME**

Espaces Tourisme Loisirs Culture Environnement : www.revue-espaces.com

## **Example 2014 VEILLE DOCUMENTAIRE: LES THÈMES SOUHAITÉS**

## **M.Douché**

- Tout ce qui a un rapport avec le Ministère en général
- Des informations régionales
- Informatique (notamment les cahiers du Monde)

## **Mme Descamps**

- Marchés publics
- Ingénierie publique
- Contentieux / État

## **M. Duriez**

• Viabilité hivernale

## **M. Casseto**

• Vie sociale / syndicale

## **M. Van Hille**

- Infrastructures
- Aménagement urbain

## **M. Carrot**

• CETE Nord-Picardie

#### **M. Dulau**

- Environnement
- Milieux naturels

### **M. Karachehayas**

- Ingénierie documentaire
- Informatique

## **Mme Mathon**

- Stationnement
- Décentralisation
- POE
- Transport par fret et voies fluviales
- Marchandises en ville

## **M. Vandendriessche**

- Informatique
- Habitat
- Aménagement
- Routes

## **QUESTIONNAIRE**

## **Questions sur la page Médiathèque**

- Avant que je ne vous sollicite pour l'interview, aviez-vous déjà consulté la page Médiathèque ?
- Avez-vous déjà utilisé un ou plusieùrs services proposés par la page Médiathèque
- Qu'attendez-vous de la page Médiathèque ?
- Avez-vous vu les changements opérés sur la page Médiathèque depuis quelques mois ? Qu'en pensez-vous ?
- Avez-vous des critiques concernant la page actuelle de la Médiathèque, ou en êtes vous satisfait ?
- Avez-vous des souhaits particuliers, des attentes à laquelle la page Médiathèque pourrait répondre à l'avenir ?
- Que pensez-vous du chemin d'accès à la page Médiathèque (domaines d'activités, SG, Médiathèque) ?
	- $\Rightarrow$  trop compliqué ?
- Si un bouton Médiathèque était proposé sur la page d'accueil du CETE, cela vous inciterait-il à aller plus souvent sur la page Médiathèque?
- Lorsque vous devez effectuer une recherche documentaire, la faites-vous seul (notamment pour les recherches simples) ou faites-vous appel aux documentalistes ?

## **Questions sur le bulletin en ligne**

- Vous êtes-vous aperçu que le bulletin papier a été remplacé par un bulletin électronique sur l'Intranet ?
- L'avez-vous consulté ?
	- <sup>~</sup>Si non, pourquoi ne l'avez-vous pas consulté ?
- Êtes-vous favorable au bulletin en ligne ou préférez-vous la version papier ?
	- > Si non, que lui reprochez-vous?
	- > Si oui, quels avantages voyez-vous au bulletin en ligne?

## **Questions sur la revue de presse**

- Qu'attendez-vous d'une revue de presse ? (balayage de l'actualité, veille...)
- Consultiez-vous la revue de presse scannée ?
- A quelle fréquence ?
	- $\triangleright$  Tous les jours
	- $\triangleright$  Plusieurs fois par semaine
	- $\triangleright$  Une fois par semaine
	- $\triangleright$  De temps en temps
- En étiez-vous satisfait ?
	- > Si oui, pourquoi ?
	- $\triangleright$  Si non, pourquoi ?
- Avez-vous déjà consulté la revue de presse du Ministère ?
- Après visualisation, en êtes-vous satisfait ?
	- $\triangleright$  Si oui, pourquoi?
	- $\triangleright$  Si non, pourquoi ?
- Après visualisation, êtes-vous satisfait des liens vers les sites Web des journaux?

Ñ,

 $\sim$ 

- > Si oui, pourquoi ?
- $\triangleright$  Si non, pourquoi ?
- Dans le cadre de la mise en place éventuelle d'une veille, quels thèmes souhaiteriezvous voir couverts? (en sachant que les thèmes A24 et Canal Seine-Nord seraient traités d'office)

#### @,6 Juin 2002: L'Agefi, La Croix, Les Echos, Le Figaro, Investir, Libération, Le Monde, La Tribune -et ZD Net confient au CFC la gestion de leurs droits numériques en matière de panoramas de presse sur intranet

De très nombreuses entreprises, administrations et autres organisations réalisent des panoramas de presse et les mettent en ligne sur leur intranet. Dès 1999, la Charte de l'édition en ligne proposée par le GESTE (Groupement des Editeurs de Services en ligne) rappelait que cette pratique relevait du délit de contrefaçon. Le GESTE démarrait alors une série de consultations auprès des associations professionnelles représentantes des entreprises et des prestataires de services concernés.

En effet, si pour les panoramas de presse sous forme papier, le CFC est habilité par la loi à délivrer les autorisations, pour les panoramas de presse diffusés sous forme numérique, notamment via intranet, les autorisations doivent être obtenues auprès de chaque éditeur individuellement.

Conscients des lourdeurs qu'entraîne une telle démarche et de l'alibi qu'en tirent certains pour ne pas respecter la législation sur la propriété intellectuelle, I'AGEFI, La Croix, Les Echos, Le Figaro, Investir, Libération, Le Monde. La Tribune et ZD Net, tous membres du GESTE, ont souhaité mettre en place une solution commune. Après une étude approfondie et en tenant compte des points de vue exprimés par les utilisateurs, ils ont choisi de confier cette mission au CFC qui gérera les droits numériques correspondants.

Le CFC leur a paru l'organisme le mieux à même de gérer cette activité avec les garanties de transparence, de sécurité et d'efficacité souhaitées par eux comme par les utilisateurs.

Les entreprises, les administrations et les autres organismes concernés peuvent prendre contact dès à présent avec le CFC pour régulariser leur situation au regard de la loi sur la propriété intellectuelle.

Le dispositif ainsi établi est ouvert à tous les périodiques qui souhaiteront s'y joindre. Dès à présent, la Fédération Nationale de la Presse Spécialisée (FNPS) a décidé de le recommander à ses adhérents. De nombreux autres journaux et revues ont également manifesté leur intérêt.

Contact: Jean Lissarrague 01 44 07 47 70

Consultez les autres communiqués de